### *ZAŁĄCZNIK NR 1a DO SIWZ*

Znak sprawy: 1/271/2018

Województwo Lubuskie- Centrum Kształcenia Zawodowego i Ustawicznego "MEDYK" w Gorzowie Wielkopolskim

# Opis Przedmiotu Zamówienia

Dostawa sprzętu komputerowego wraz z oprogramowaniem w ramach projektu "Poprawa warunków edukacyjnych w Centrum Kształcenia Zawodowego i Ustawicznego "Medyk" w Gorzowie Wlkp." **Program Operacyjny – Lubuskie 2020 Osi Priorytetowej 9 Infrastruktura społeczna** dla Działania **9.3 Rozwój infrastruktury edukacyjnej** dla Poddziałania **9.3.1 Rozwój infrastruktury edukacyjnej – projekty realizowane poza formułą ZIT**

### **1. Zestaw komputerowy wraz z oprogramowaniem - 16 sztuk**

a) Stacja komputerowa

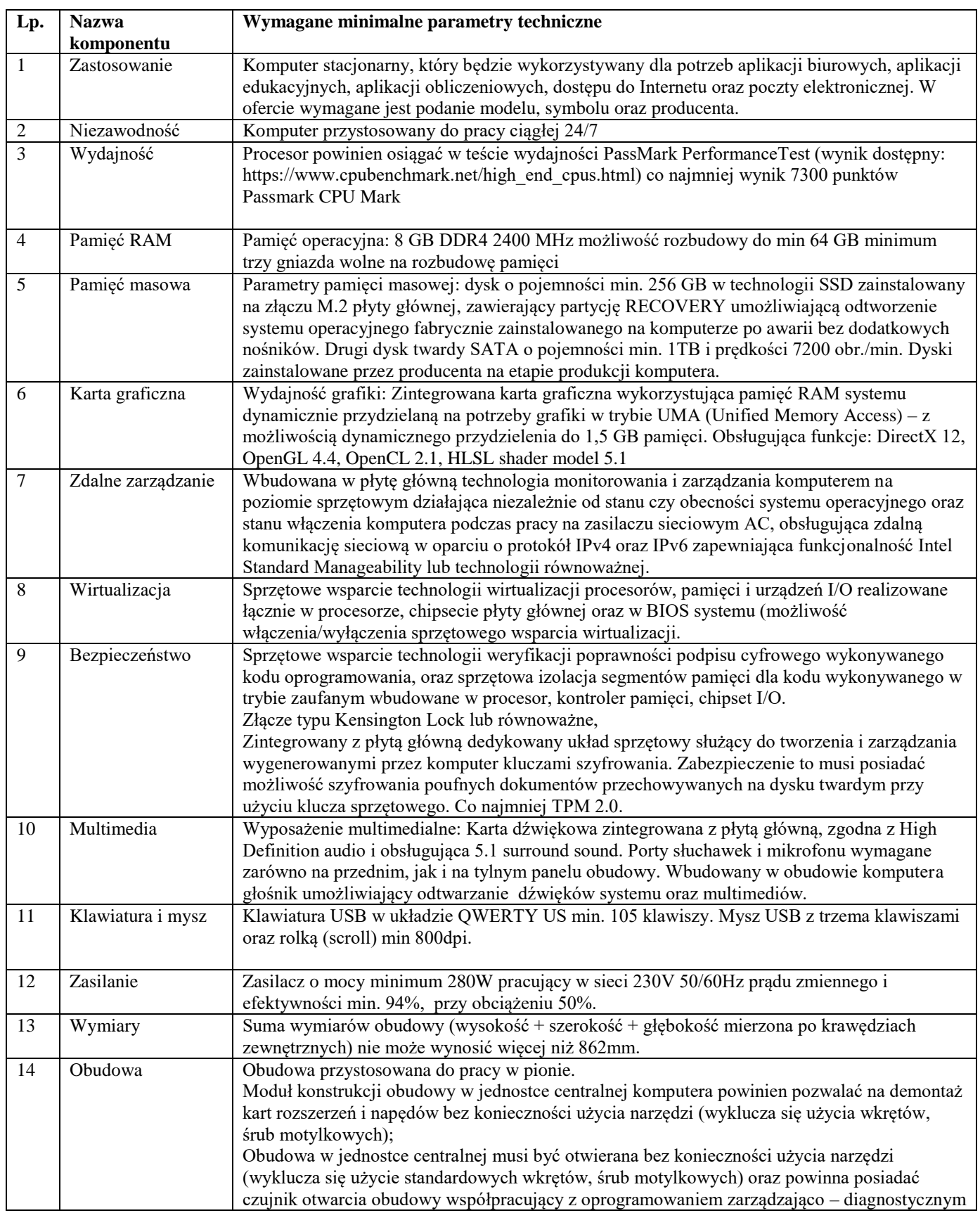

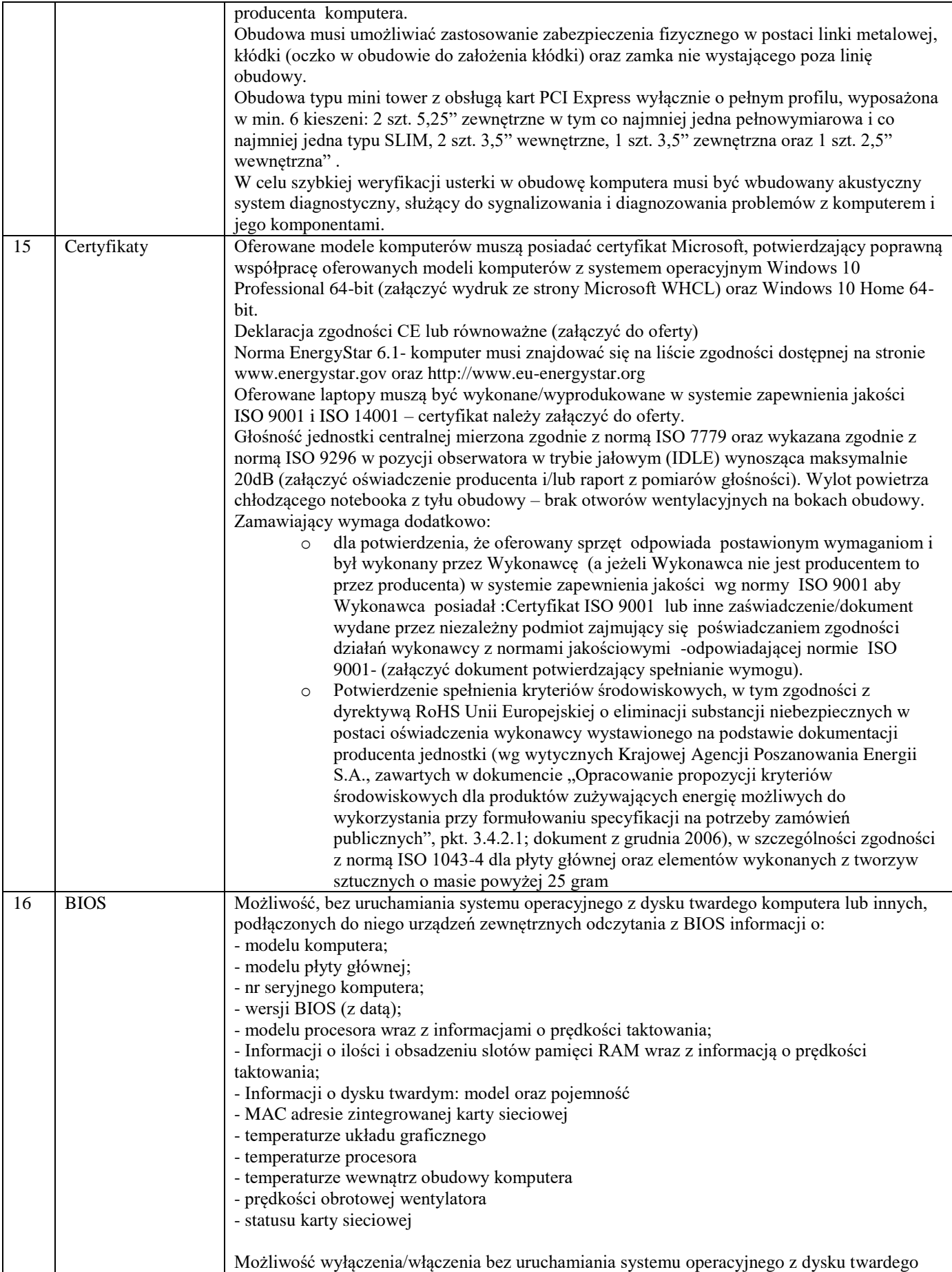

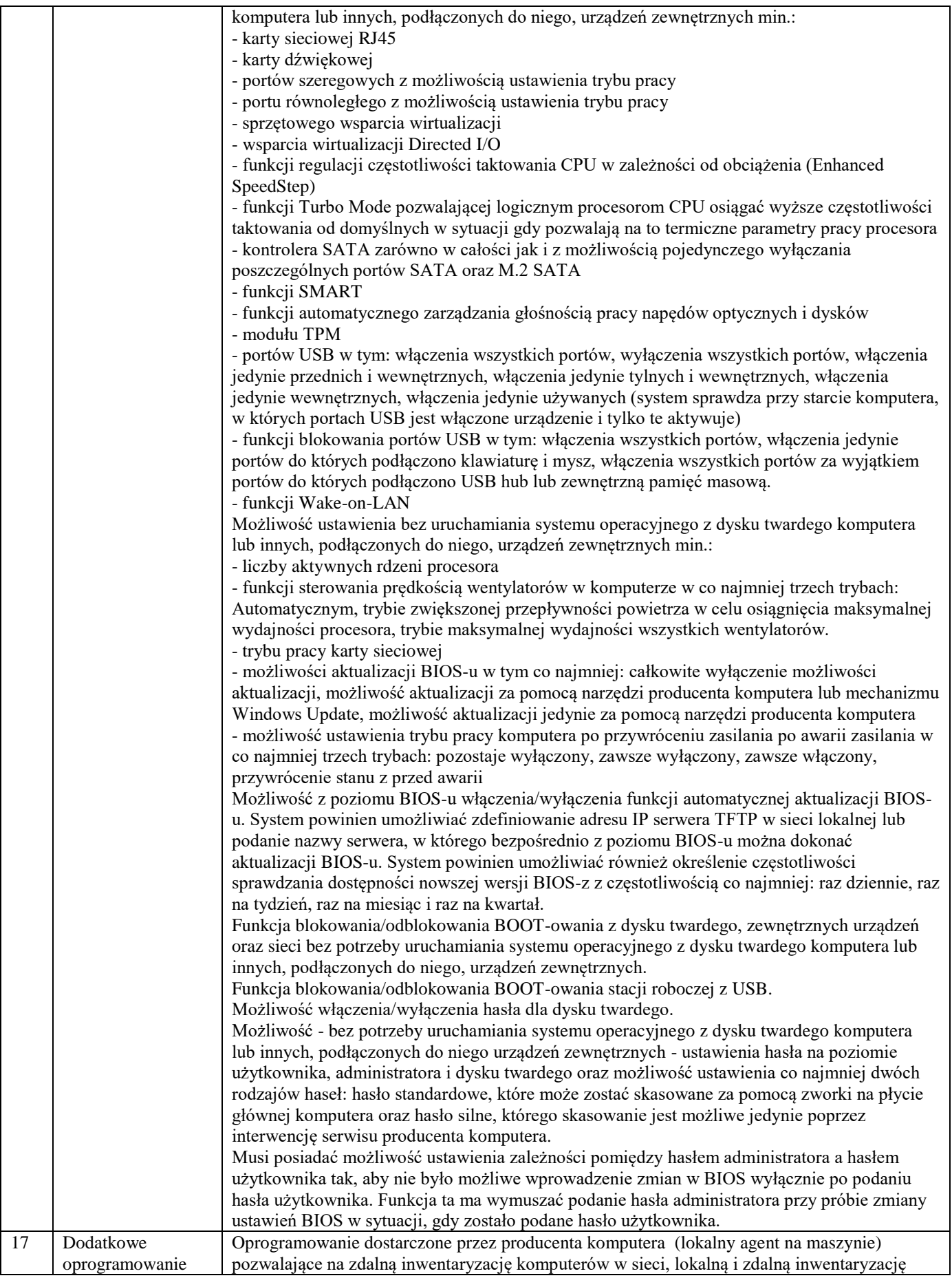

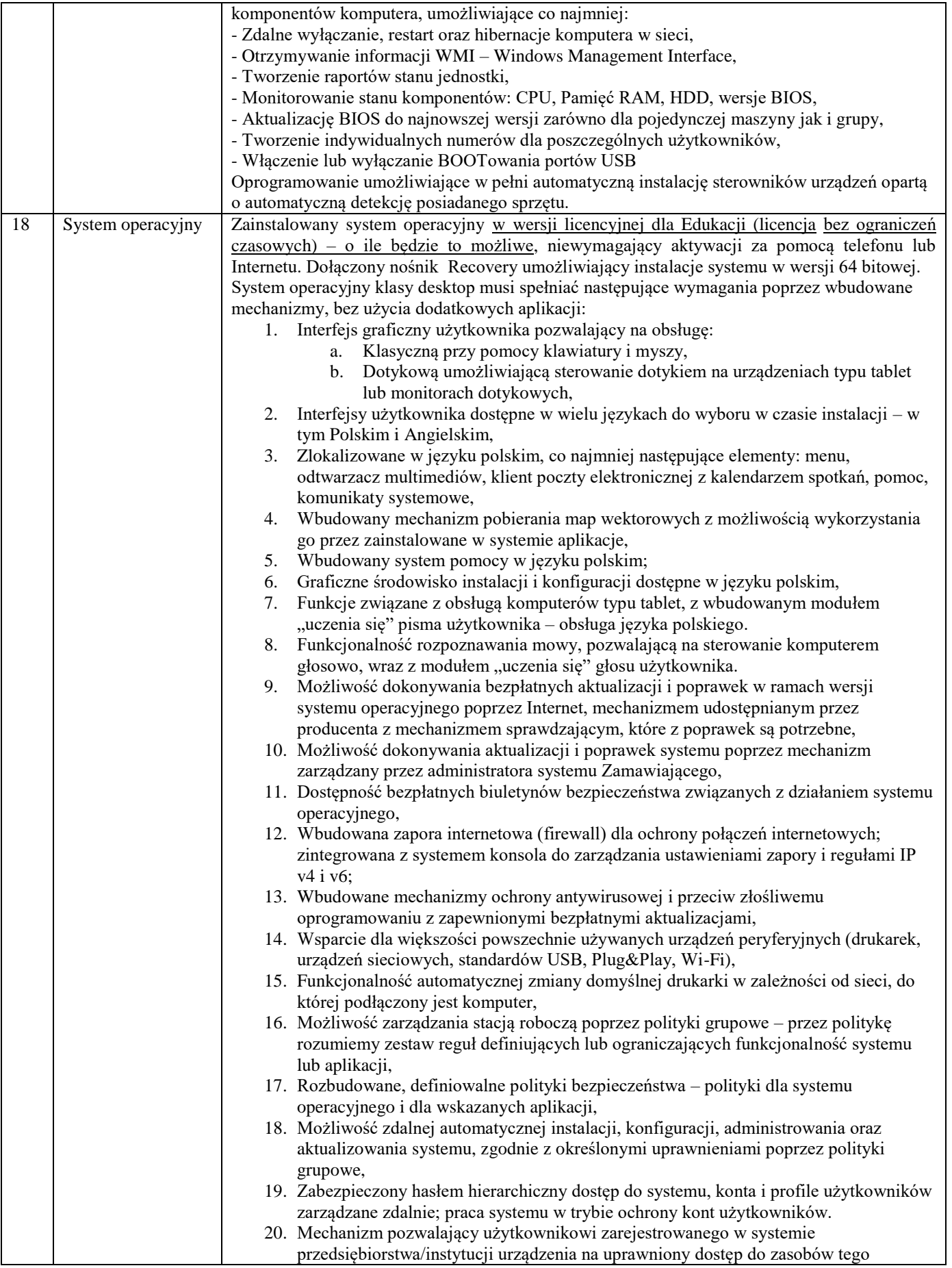

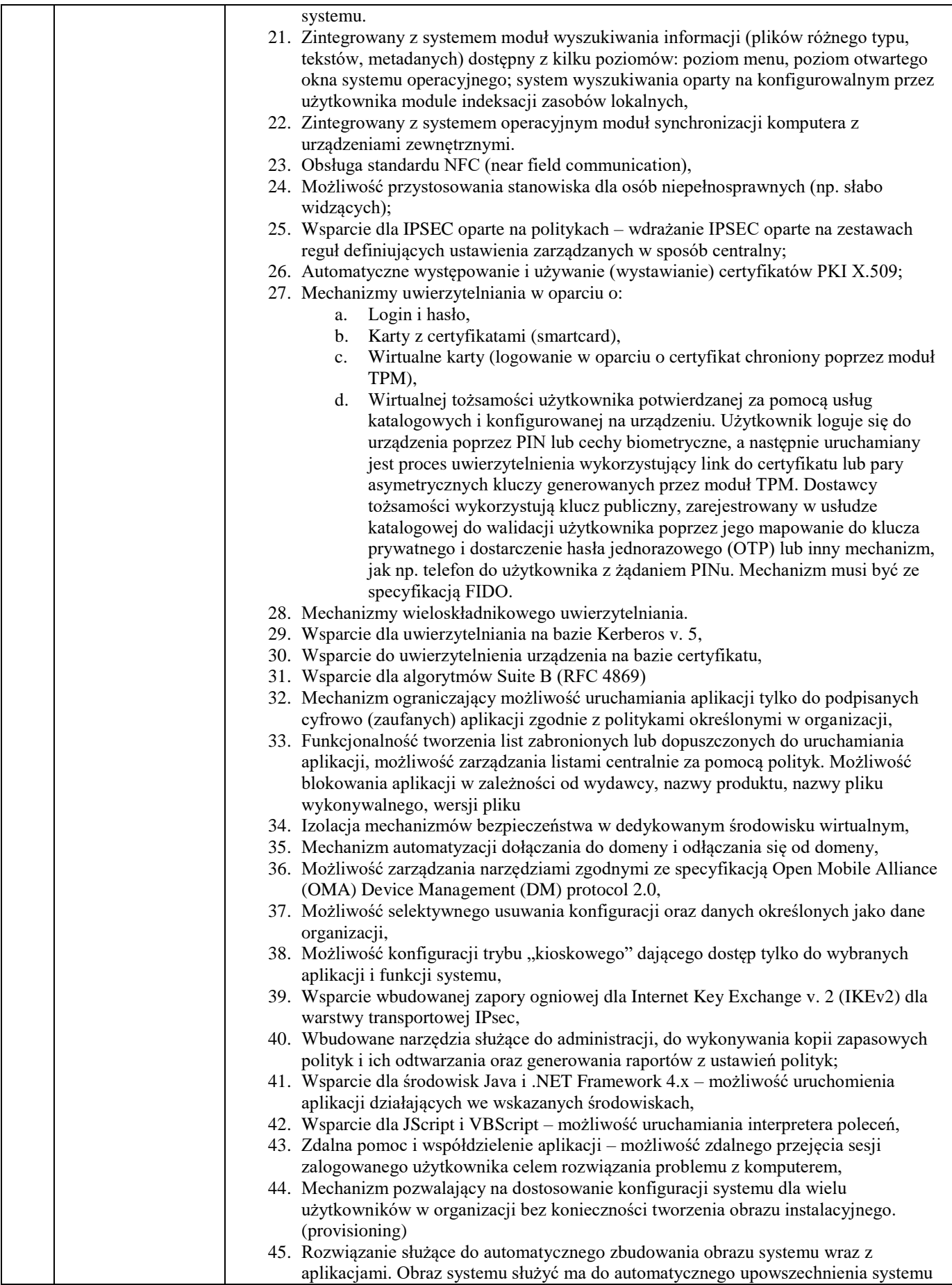

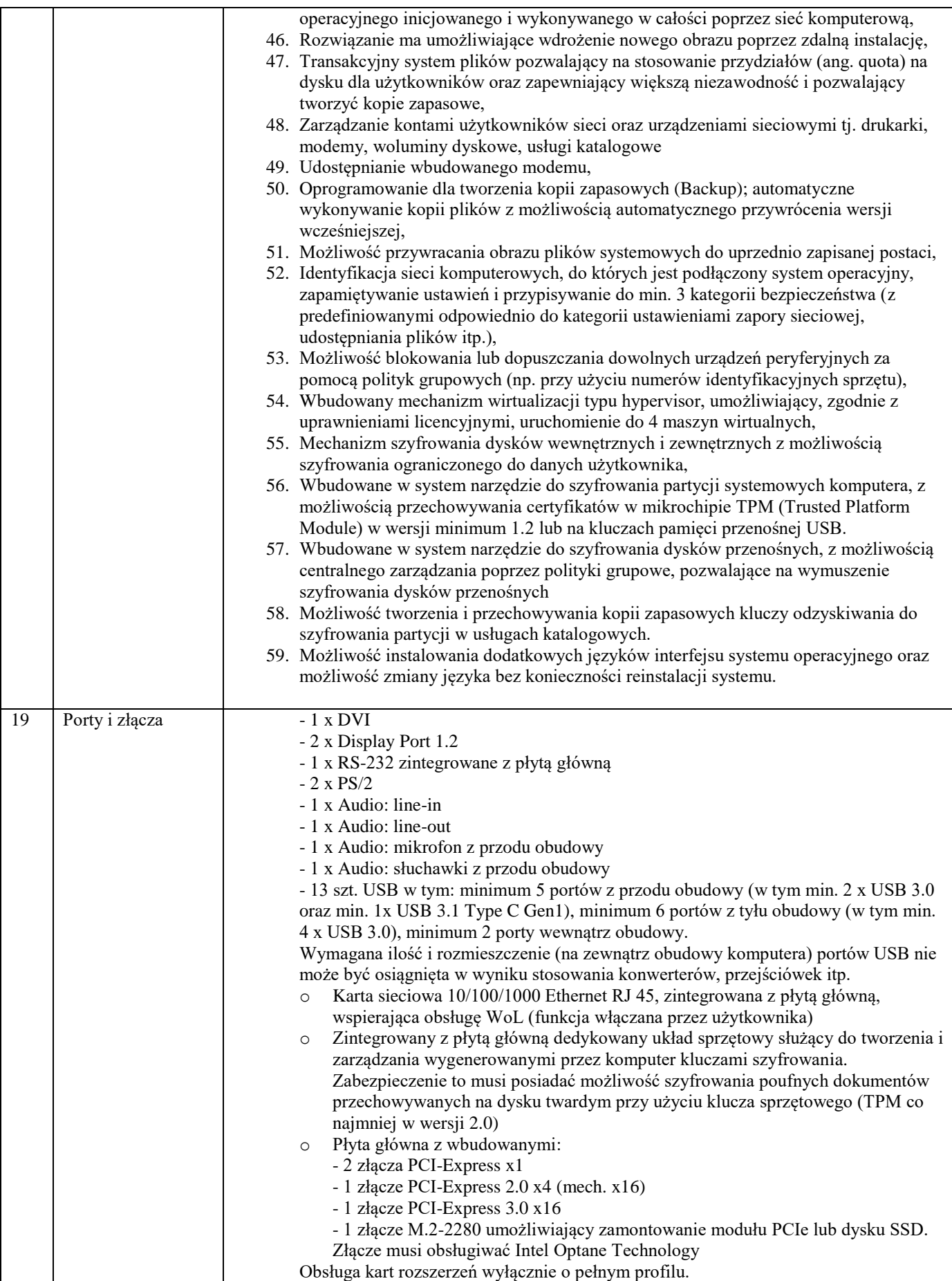

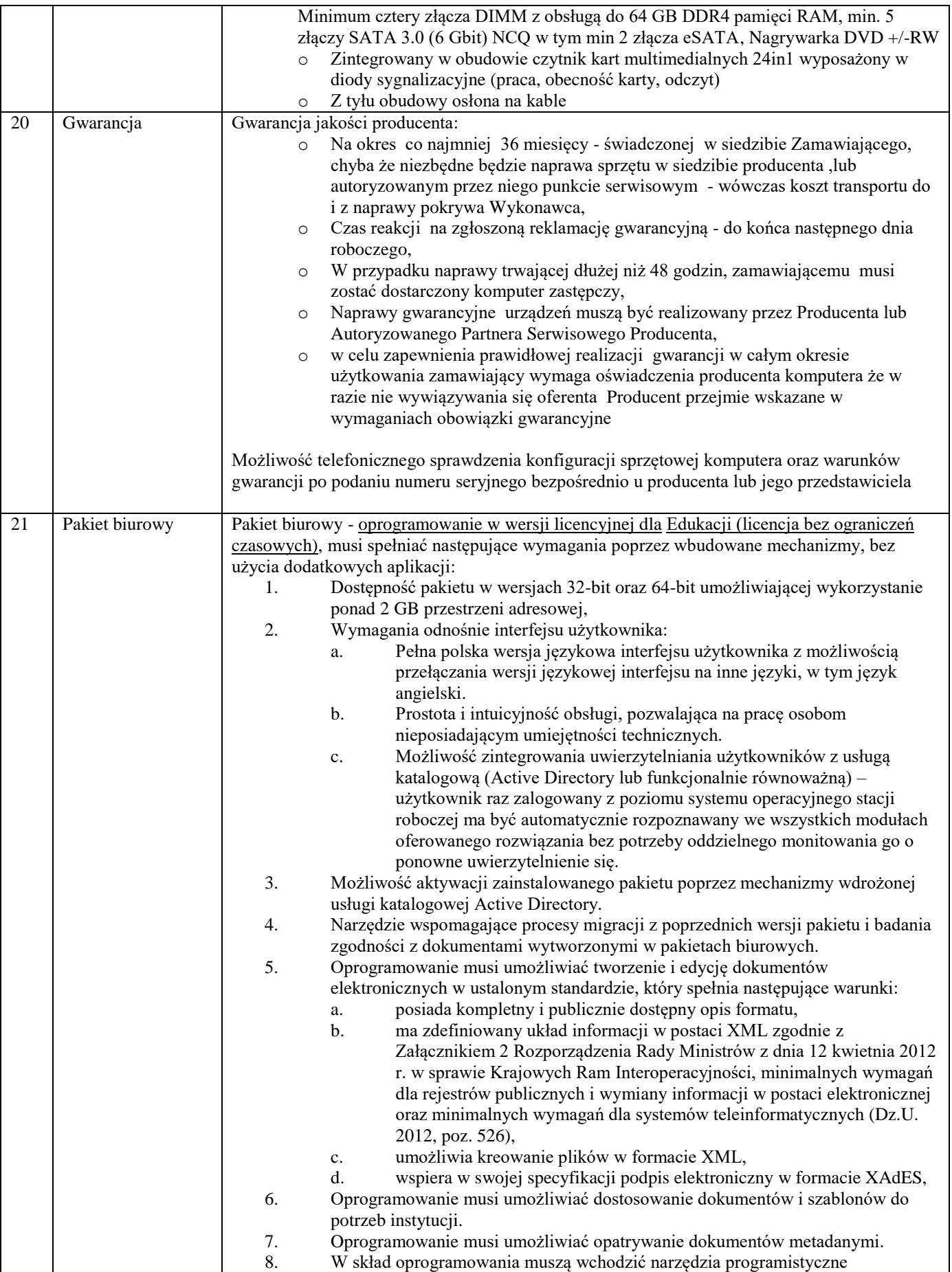

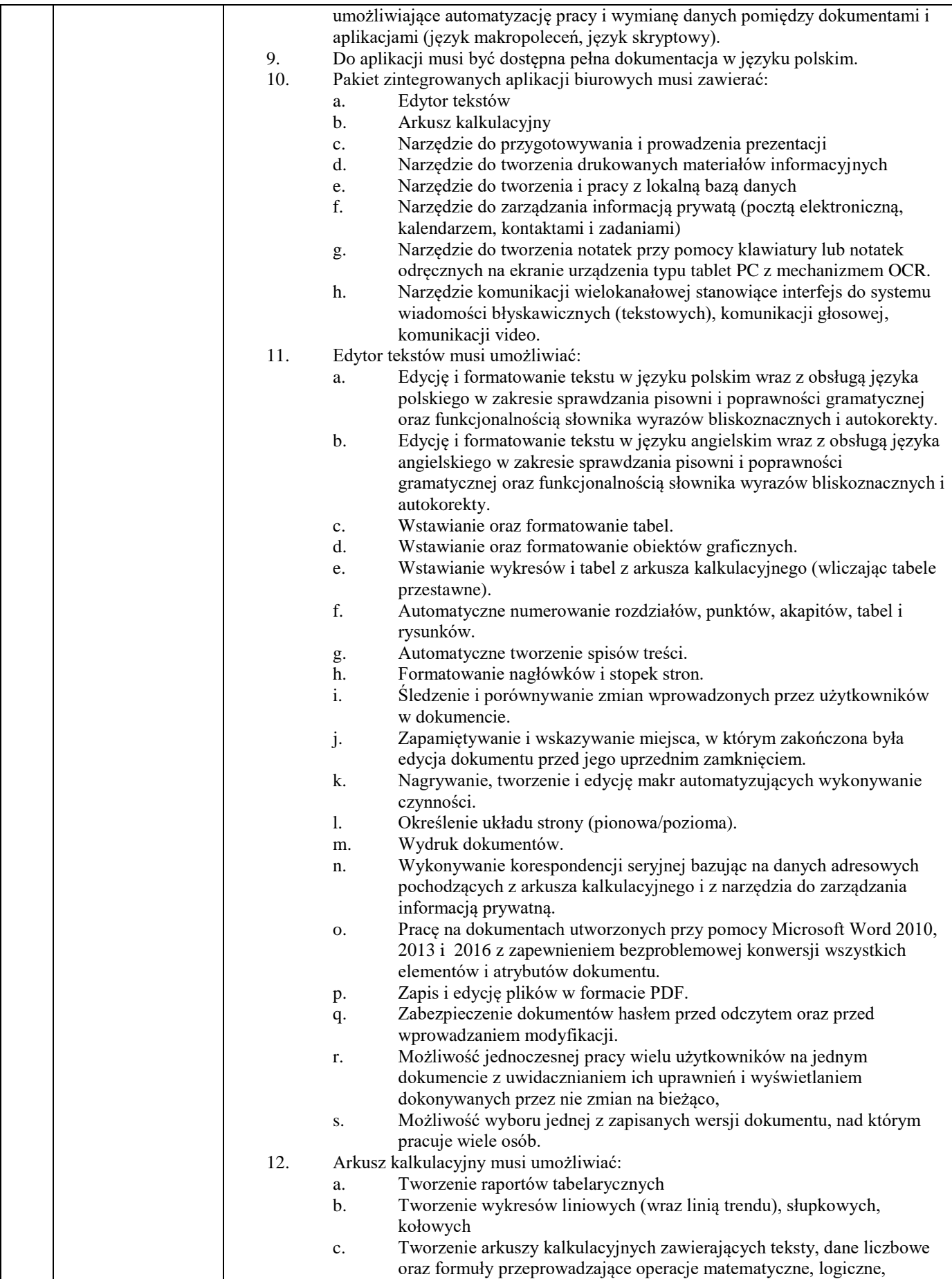

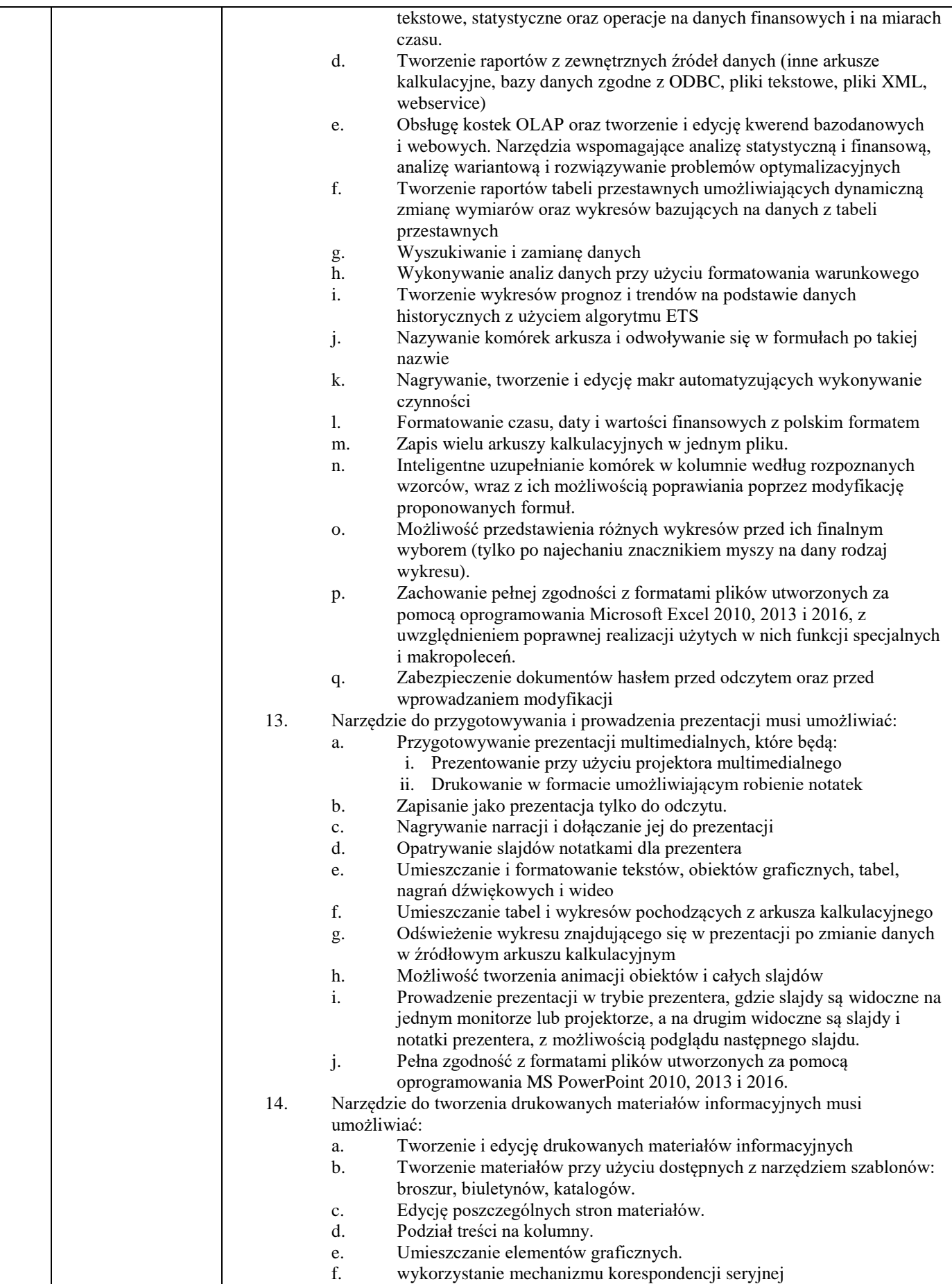

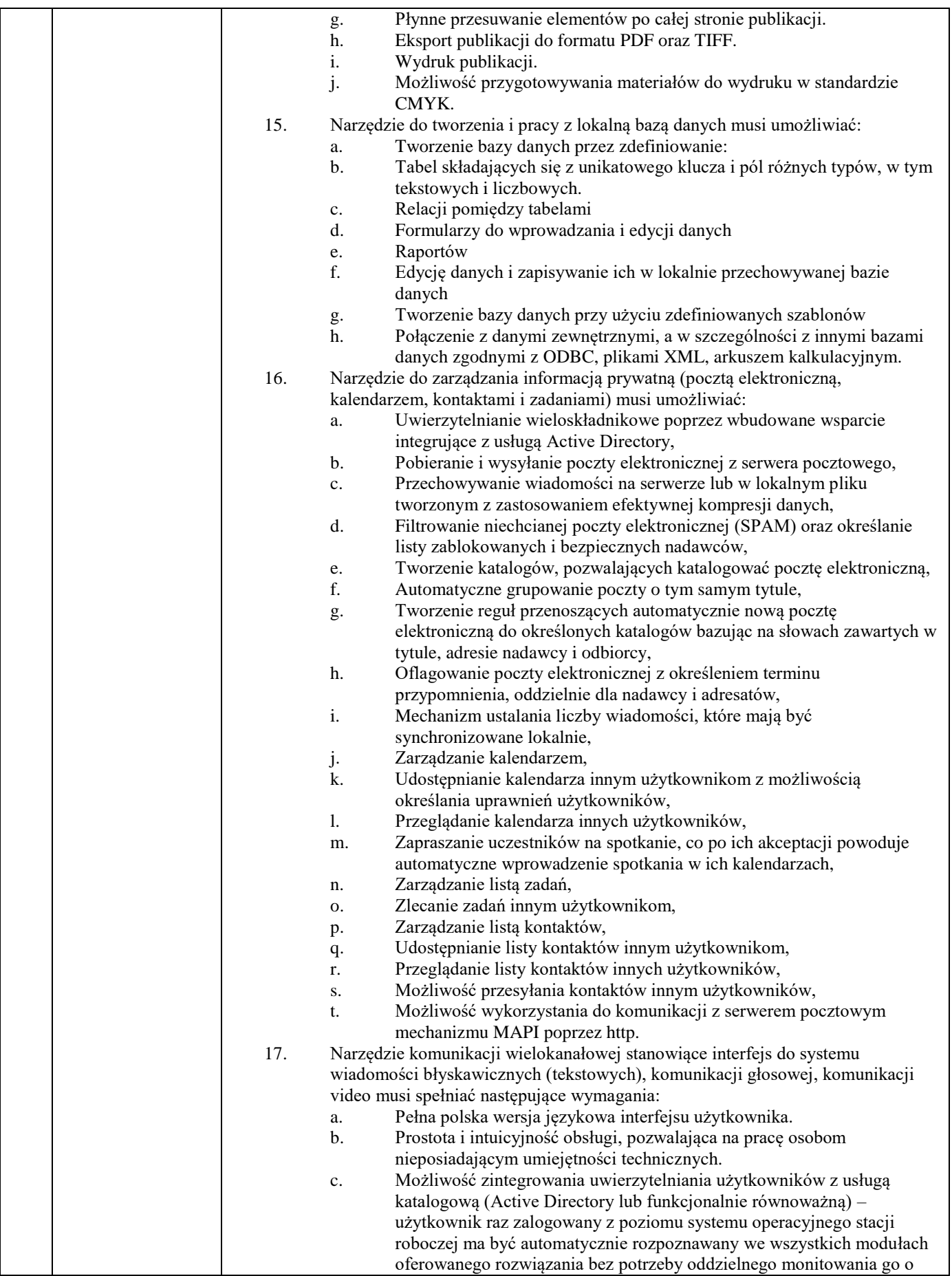

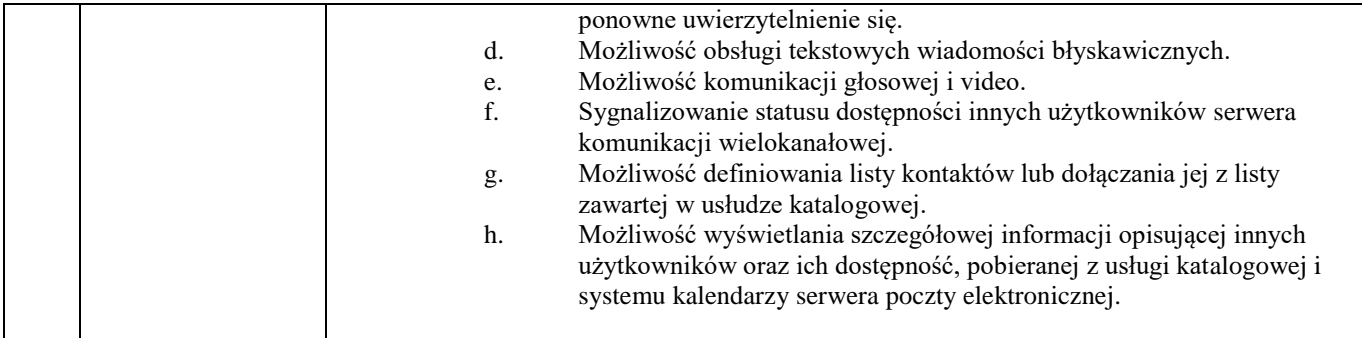

### b) monitor

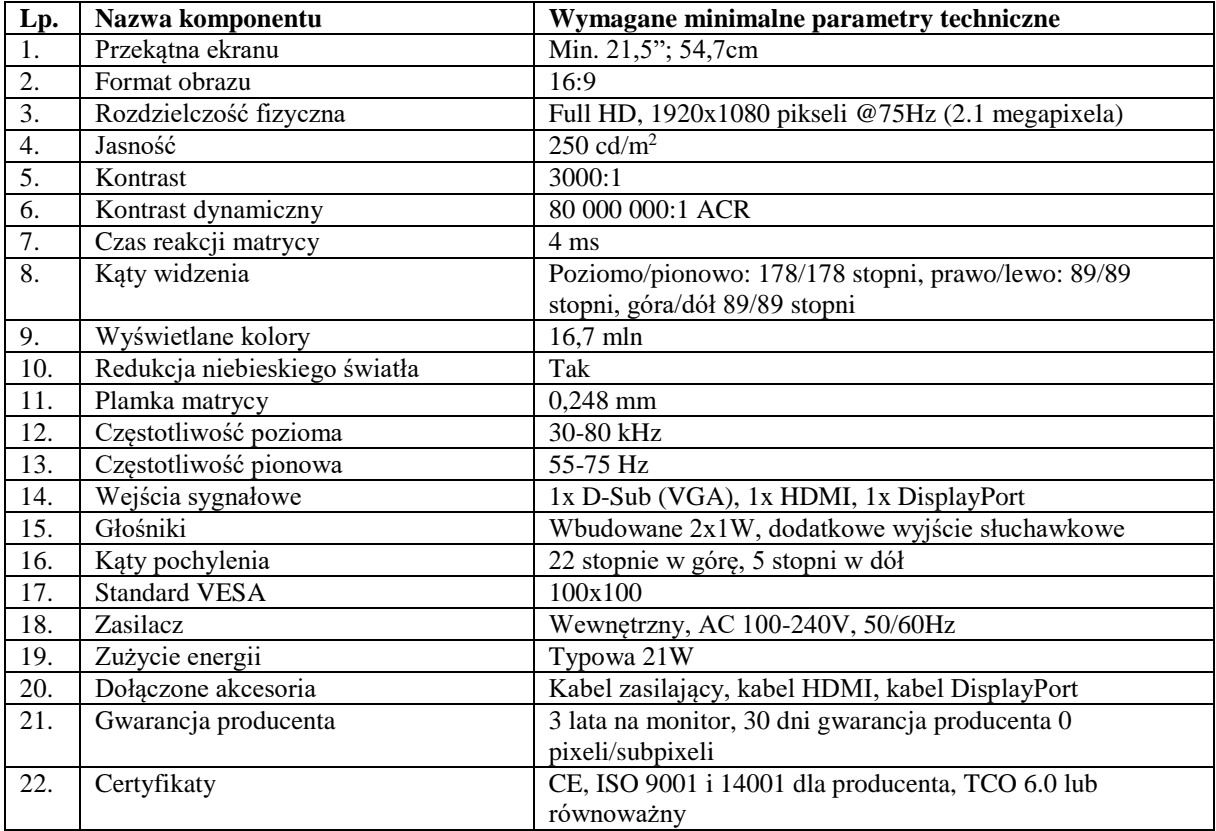

### **2. Laptop - 2 sztuki**

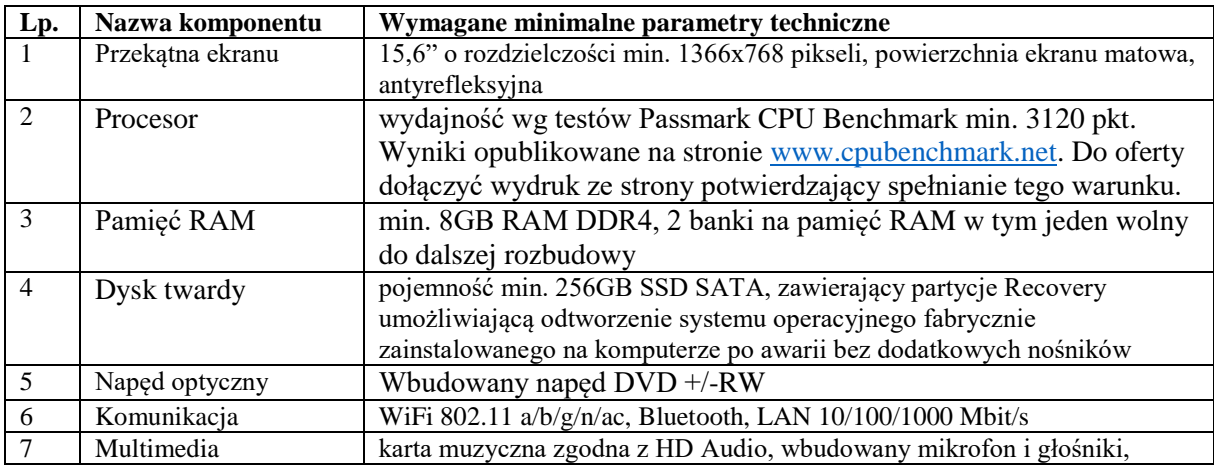

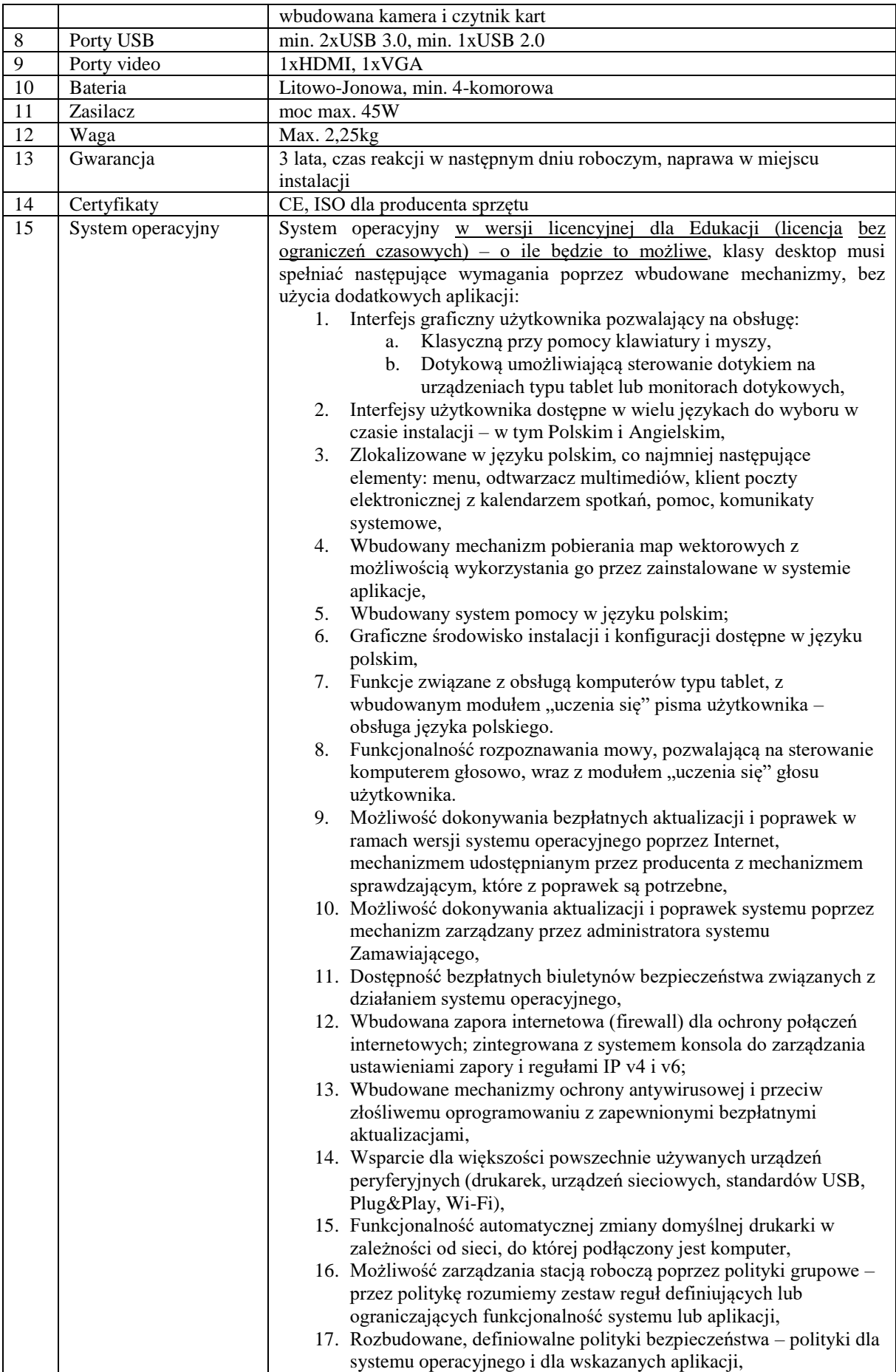

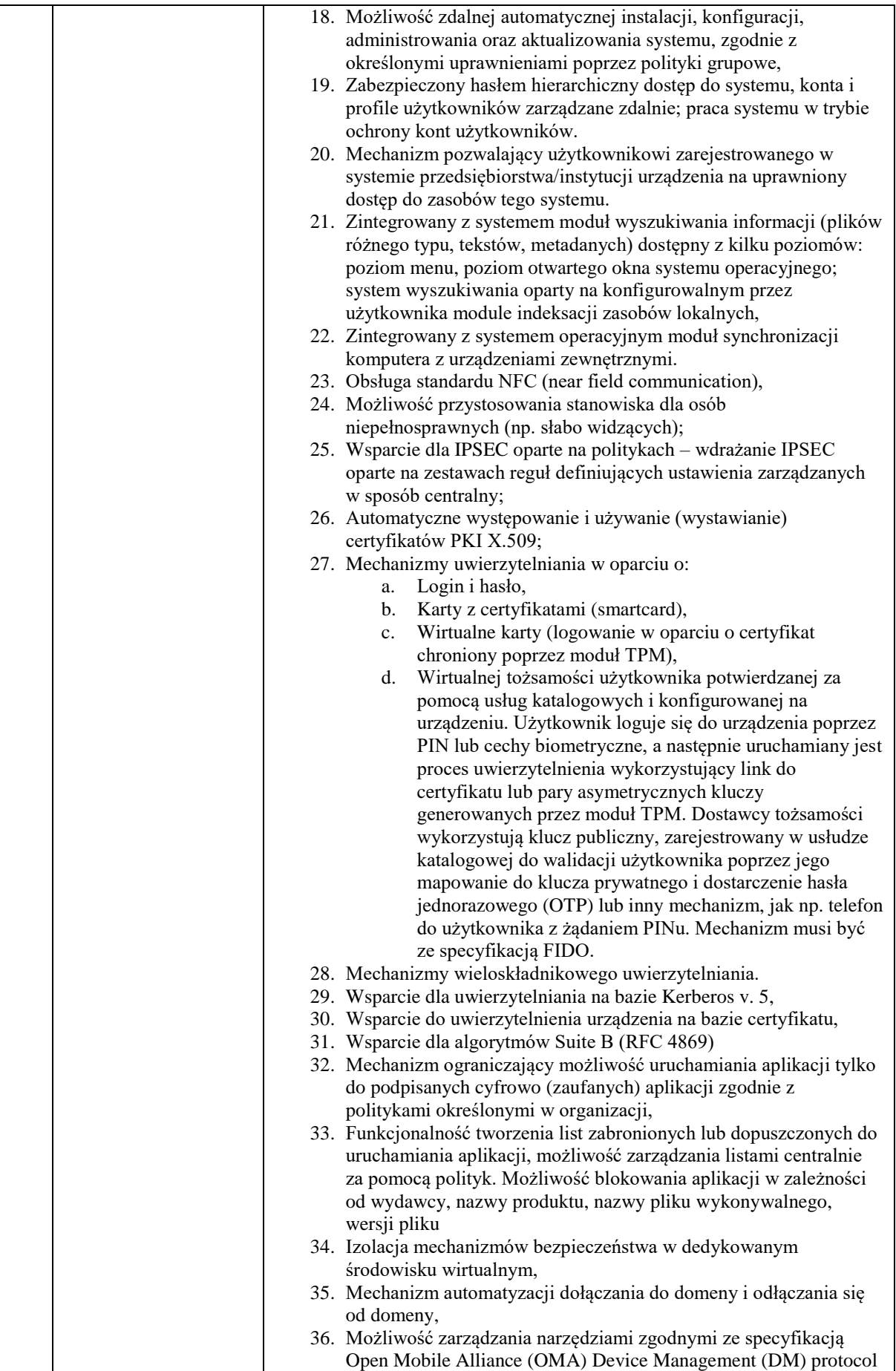

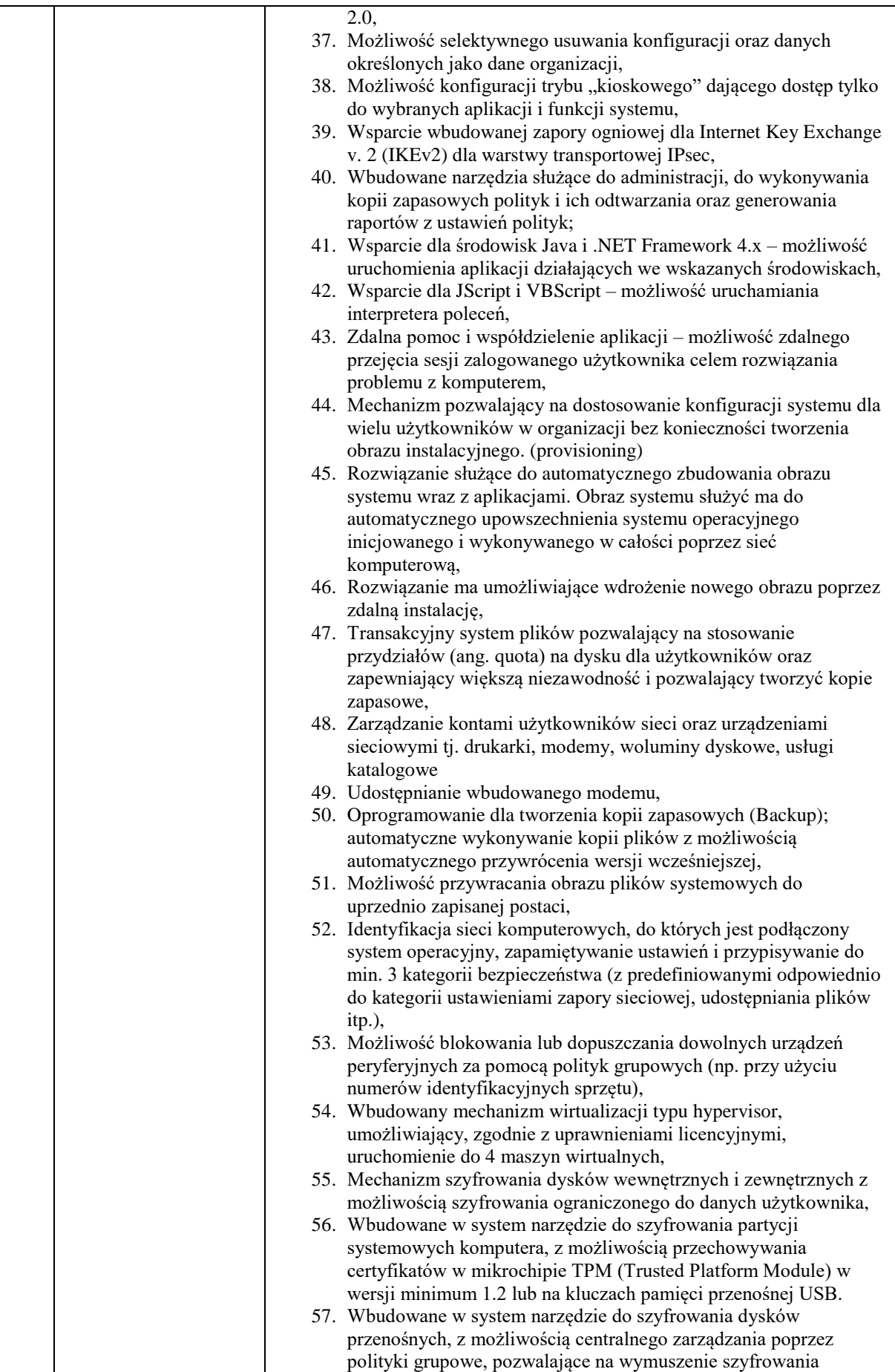

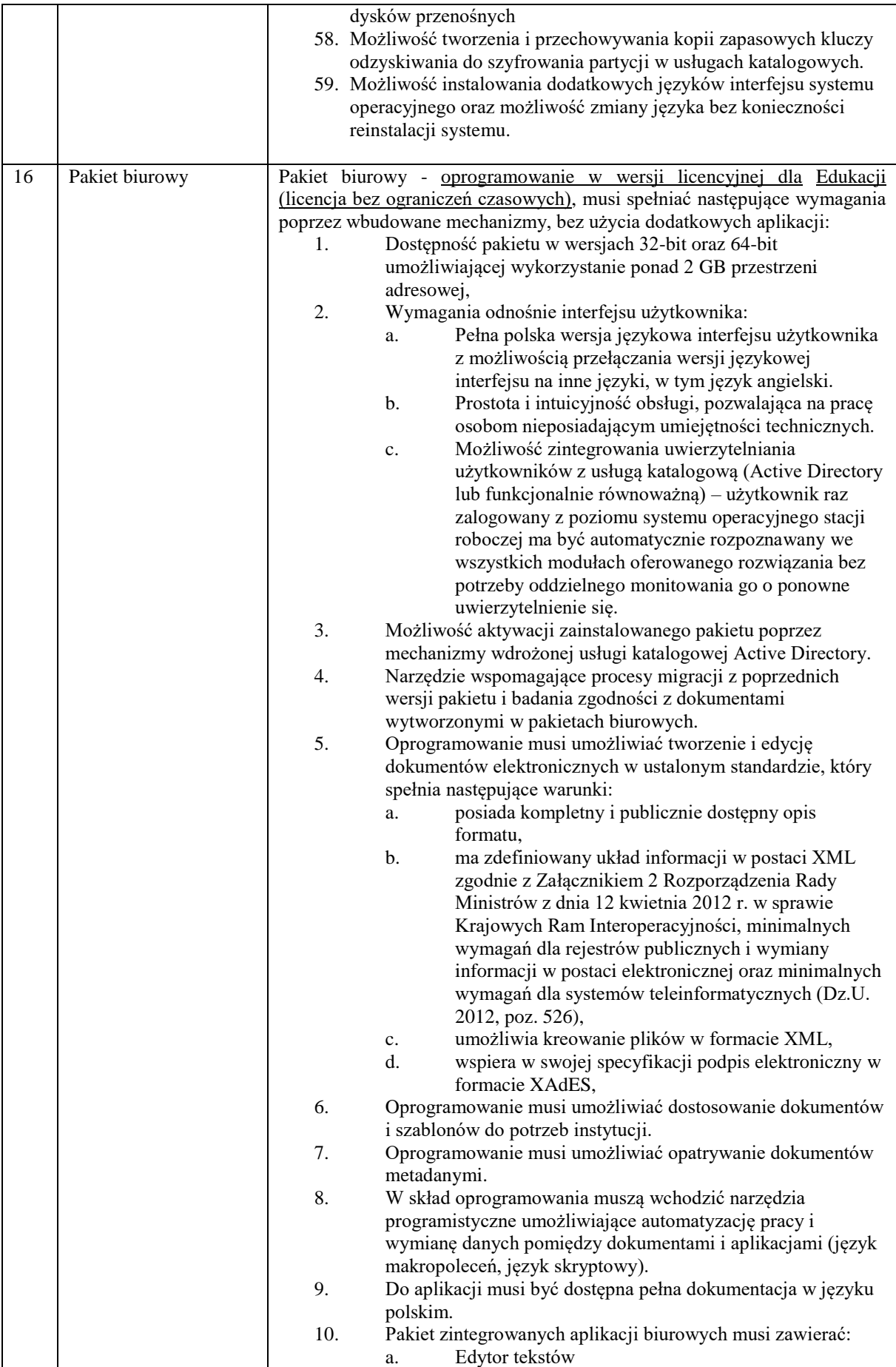

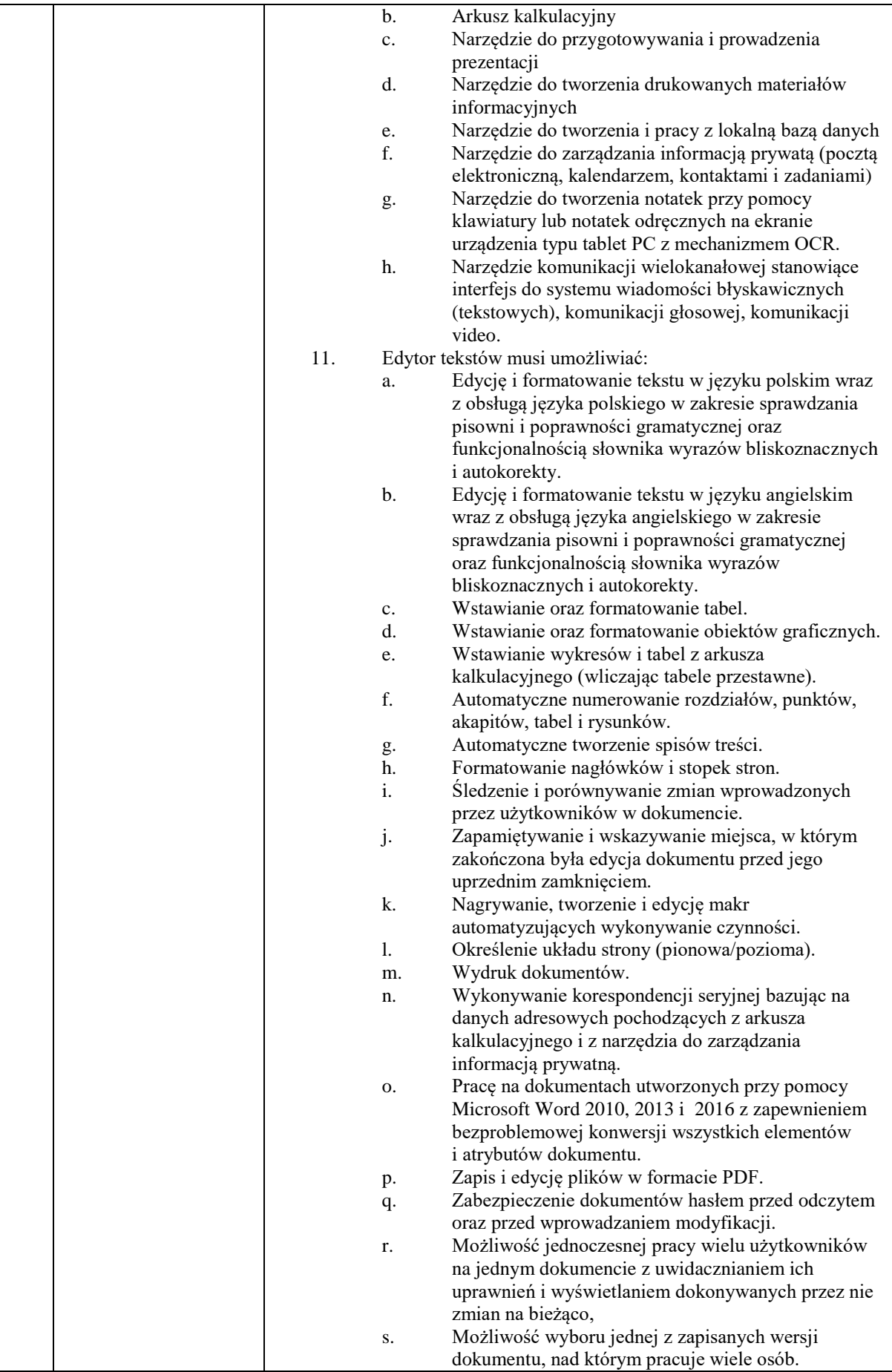

![](_page_17_Picture_240.jpeg)

![](_page_18_Picture_242.jpeg)

![](_page_19_Picture_223.jpeg)

### **3. Projektor multimedialny – 2 sztuki**

![](_page_20_Picture_284.jpeg)

### **4. Tablica interaktywna wraz z projektorem multimedialnym ultrakrótkoogniskowym – 1 sztuka**

#### **a) Tablica interaktywna**

![](_page_20_Picture_285.jpeg)

![](_page_21_Picture_211.jpeg)

![](_page_22_Picture_202.jpeg)

![](_page_23_Picture_257.jpeg)

# **b) Projektor**

![](_page_23_Picture_258.jpeg)

### **c) Montaż**

![](_page_24_Picture_225.jpeg)

## **5. Urządzenie Wielofunkcyjne – 1 szt.**

![](_page_24_Picture_226.jpeg)

### **6. Serwer + monitor LCD – 1sztuka**

#### **a) Serwer**

![](_page_24_Picture_227.jpeg)

![](_page_25_Picture_193.jpeg)

![](_page_26_Picture_203.jpeg)

![](_page_27_Picture_260.jpeg)

### **b) Monitor**

![](_page_27_Picture_261.jpeg)

![](_page_28_Picture_313.jpeg)

### **7. Switch 24-portowy zarządzany – 1szt.**

![](_page_28_Picture_314.jpeg)

![](_page_29_Picture_280.jpeg)

### **8. Zasilacz awaryjny UPS – 1 szt.**

![](_page_29_Picture_281.jpeg)

![](_page_30_Picture_242.jpeg)

### **9. Szafa teleinformatyczna – 1 szt.**

![](_page_30_Picture_243.jpeg)

### **10. Oprogramowanie antywirusowe z firewall – subskrypcja na 36 miesięcy, licencja dla stacji roboczych i serwerów (19 licencji)**

1. Pełne wsparcie dla systemu Windows XP SP3/Vista/Windows 7/Windows8/Windows 8.1/Windows 8.1 Update/10

- 2. Wsparcie dla 32- i 64-bitowej wersji systemu Windows.
- 3. Wersja programu dla stacji roboczych Windows dostępna zarówno w języku polskim jak i angielskim.
- 4. Pomoc w programie (help) i dokumentacja do programu dostępna w języku polskim.
- 5. Skuteczność programu potwierdzona nagrodami VB100 i AV-comparatives

#### **Ochrona antywirusowa i antyspyware**

- 6. Pełna ochrona przed wirusami, trojanami, robakami i innymi zagrożeniami.
- 7. Wykrywanie i usuwanie niebezpiecznych aplikacji typu adware, spyware, dialer, phishing, narzędzi hakerskich, backdoor, itp.
- 8. Wbudowana technologia do ochrony przed rootkitami.
- 9. Wykrywanie potencjalnie niepożądanych, niebezpiecznych oraz podejrzanych aplikacji.
- 10. Skanowanie w czasie rzeczywistym otwieranych, zapisywanych i wykonywanych plików.
- 11. Możliwość skanowania całego dysku, wybranych katalogów lub pojedynczych plików "na żądanie" lub według harmonogramu.
- 12. System ma oferować administratorowi możliwość definiowania zadań w harmonogramie w taki sposób, aby zadanie przed wykonaniem sprawdzało czy komputer pracuje na zasilaniu bateryjnym i jeśli tak – nie wykonywało danego zadania.
- 13. Możliwość utworzenia wielu różnych zadań skanowania według harmonogramu (w tym: co godzinę, po zalogowaniu i po uruchomieniu komputera). Każde zadanie ma mieć możliwość uruchomienia z innymi ustawieniami (czyli metody skanowania, obiekty skanowania, czynności, rozszerzenia przeznaczone do skanowania, priorytet skanowania).
- 14. Skanowanie "na żądanie" pojedynczych plików lub katalogów przy pomocy skrótu w menu kontekstowym.
- 15. Możliwość określania poziomu obciążenia procesora (CPU) podczas skanowania "na żądanie" i według harmonogramu.
- 16. Możliwość skanowania dysków sieciowych i dysków przenośnych.
- 17. Skanowanie plików spakowanych i skompresowanych.
- 18. Możliwość umieszczenia na liście wykluczeń ze skanowania wybranych plików, katalogów lub plików o określonych rozszerzeniach.
- 19. Wykluczenie ze skanowania musi odbywać się nie tylko po nazwie pliku ale również ma być możliwe użycie symbolu wieloznacznego "\*" zastępującego dowolne znaki w ścieżce.
- 20. Administrator ma możliwość dodania wykluczenia po tzw. HASH'u zagrożenia, wskazującego bezpośrednio na określoną infekcję a nie konkretny plik.
- 21. Możliwość automatycznego wyłączenia komputera po zakończonym skanowaniu.
- 22. Brak konieczności ponownego uruchomienia (restartu) komputera po instalacji programu.
- 23. Użytkownik musi posiadać możliwość tymczasowego wyłączenia ochrony na czas co najmniej 10 min lub do ponownego uruchomienia komputera.
- 24. W momencie tymczasowego wyłączenia ochrony antywirusowej użytkownik musi być poinformowany o takim fakcie odpowiednim powiadomieniem i informacją w interfejsie aplikacji.
- 25. Ponowne włączenie ochrony antywirusowej nie może wymagać od użytkownika ponownego uruchomienia komputera.
- 26. Możliwość przeniesienia zainfekowanych plików i załączników poczty w bezpieczny obszar dysku (do katalogu kwarantanny) w celu dalszej kontroli. Pliki muszą być przechowywane w katalogu kwarantanny w postaci zaszyfrowanej.
- 27. Wbudowany konektor dla programów MS Outlook, Outlook Express, Windows Mail i Windows Live Mail (funkcje programu dostępne są bezpośrednio z menu programu pocztowego).
- 28. Skanowanie i oczyszczanie w czasie rzeczywistym poczty przychodzącej i wychodzącej obsługiwanej przy pomocy programu MS Outlook, Outlook Express, Windows Mail i Windows Live Mail.
- 29. Skanowanie i oczyszczanie poczty przychodzącej POP3 i IMAP "w locie" (w czasie rzeczywistym), zanim zostanie dostarczona do klienta pocztowego zainstalowanego na stacji roboczej (niezależnie od konkretnego klienta pocztowego).
- 30. Automatyczna integracja skanera POP3 i IMAP z dowolnym klientem pocztowym bez konieczności zmian w konfiguracji.
- 31. Możliwość opcjonalnego dołączenia informacji o przeskanowaniu do każdej odbieranej wiadomości e-mail lub tylko do zainfekowanych wiadomości e-mail.
- 32. Skanowanie ruchu HTTP na poziomie stacji roboczych. Zainfekowany ruch jest automatycznie blokowany a użytkownikowi wyświetlane jest stosowne powiadomienie.
- 33. Blokowanie możliwości przeglądania wybranych stron internetowych. Listę blokowanych stron internetowych określa administrator. Program musi umożliwić blokowanie danej strony internetowej po podaniu na liście całej nazwy strony lub tylko wybranego słowa występującego w nazwie strony.
- 34. Możliwość zdefiniowania blokady wszystkich stron internetowych z wyjątkiem listy stron ustalonej przez administratora.
- 35. Automatyczna integracja z dowolną przeglądarką internetową bez konieczności zmian w konfiguracji.
- 36. Program ma umożliwiać skanowanie ruchu sieciowego wewnątrz szyfrowanych protokołów HTTPS, POP3S, IMAPS.
- 37. Program ma zapewniać skanowanie ruchu HTTPS transparentnie bez potrzeby konfiguracji zewnętrznych aplikacji takich jak przeglądarki Web lub programy pocztowe.
- 38. Możliwość zgłoszenia witryny z podejrzeniem phishingu z poziomu graficznego interfejsu użytkownika w celu analizy przez laboratorium producenta.
- 39. Administrator ma mieć możliwość zdefiniowania portów TCP, na których aplikacja będzie realizowała proces skanowania ruchu szyfrowanego.
- 40. Program musi posiadać funkcjonalność która na bieżąco będzie odpytywać serwery producenta o znane i bezpieczne procesy uruchomione na komputerze użytkownika.
- 41. Procesy zweryfikowane jako bezpieczne mają być pomijane podczas procesu skanowania na żądanie oraz przez moduły ochrony w czasie rzeczywistym.
- 42. Użytkownik musi posiadać możliwość przesłania pliku celem zweryfikowania jego reputacji bezpośrednio z poziomu menu kontekstowego.
- 43. W przypadku gdy stacja robocza nie będzie posiadała dostępu do sieci Internet ma odbywać się skanowanie wszystkich procesów również tych, które wcześniej zostały uznane za bezpieczne.
- 44. Wbudowane dwa niezależne moduły heurystyczne jeden wykorzystujący pasywne metody heurystyczne (heurystyka) i drugi wykorzystujący aktywne metody heurystyczne oraz elementy sztucznej inteligencji (zaawansowana heurystyka). Musi istnieć możliwość wyboru, z jaką heurystyka ma odbywać się skanowanie – z użyciem jednej i/lub obu metod jednocześnie.
- 45. Możliwość automatycznego wysyłania nowych zagrożeń (wykrytych przez metody heurystyczne) do laboratoriów producenta bezpośrednio z programu (nie wymaga ingerencji użytkownika). Użytkownik musi mieć możliwość określenia rozszerzeń dla plików, które nie będą wysyłane automatycznie, oraz czy próbki zagrożeń mają być wysyłane w pełni automatycznie czy też po dodatkowym potwierdzeniu przez użytkownika.
- 46. Do wysłania próbki zagrożenia do laboratorium producenta aplikacja nie może wykorzystywać klienta pocztowego wykorzystywanego na komputerze użytkownika.
- 47. Możliwość wysyłania wraz z próbką komentarza dotyczącego nowego zagrożenia i adresu email użytkownika, na który producent może wysłać dodatkowe pytania dotyczące zgłaszanego zagrożenia.
- 48. Dane statystyczne zbierane przez producenta na podstawie otrzymanych próbek nowych zagrożeń mają być w pełni anonimowe.
- 49. Możliwość ręcznego wysłania próbki nowego zagrożenia z katalogu kwarantanny do laboratorium producenta.
- 50. Możliwość zabezpieczenia konfiguracji programu hasłem, w taki sposób, aby użytkownik siedzący przy komputerze przy próbie dostępu do konfiguracji był proszony o podanie hasła.
- 51. Możliwość zabezpieczenia programu przed deinstalacją przez niepowołaną osobę, nawet, gdy posiada ona prawa lokalnego lub domenowego administratora. Przy próbie deinstalacji program musi pytać o hasło.
- 52. Hasło do zabezpieczenia konfiguracji programu oraz deinstalacji musi być takie samo.
- 53. Program ma mieć możliwość kontroli zainstalowanych aktualizacji systemu operacyjnego i w przypadku braku jakiejś aktualizacji – poinformować o tym użytkownika i administratora wraz z listą niezainstalowanych aktualizacji.
- 54. Program ma mieć możliwość definiowania typu aktualizacji systemowych o braku, których będzie informował użytkownika w tym przynajmniej: aktualizacje krytyczne, aktualizacje ważne, aktualizacje zwykle oraz aktualizacje o niskim priorytecie. Ma być możliwość dezaktywacji tego mechanizmu.
- 55. Po instalacji programu, użytkownik ma mieć możliwość przygotowania płyty CD, DVD lub pamięci USB, z której będzie w stanie uruchomić komputer w przypadku infekcji i przeskanować dysk w poszukiwaniu wirusów.
- 56. System antywirusowy uruchomiony z płyty bootowalnej lub pamięci USB ma umożliwiać pełną aktualizację baz sygnatur wirusów z Internetu lub z bazy zapisanej na dysku.
- 57. System antywirusowy uruchomiony z płyty bootowalnej lub pamięci USB ma pracować w trybie graficznym.
- 58. Program ma umożliwiać administratorowi blokowanie zewnętrznych nośników danych na stacji w tym przynajmniej: Pamięci masowych, optycznych pamięci masowych, pamięci masowych Firewire, urządzeń do tworzenia obrazów, drukarek USB, urządzeń Bluetooth, czytników kart inteligentnych, modemów, portów LPT/COM , urządzeń przenośnych oraz urządzeń dowolnego typu.
- 59. Funkcja blokowania nośników wymiennych bądź grup urządzeń ma umożliwiać użytkownikowi tworzenie reguł dla podłączanych urządzeń minimum w oparciu o typ urządzenia, numer seryjny urządzenia, dostawcę urządzenia, model.
- 60. Program musi mieć możliwość utworzenia reguły na podstawie podłączonego urządzenia, dana funkcjonalność musi pozwalać na automatyczne wypełnienie właściwości urządzenia dla tworzonej reguły.
- 61. Program ma umożliwiać użytkownikowi nadanie uprawnień dla podłączanych urządzeń w tym co najmniej: dostęp w trybie do odczytu, pełen dostęp, ostrzeżenie brak dostępu do podłączanego urządzenia.
- 62. Program ma posiadać funkcjonalność umożliwiającą zastosowanie reguł dla podłączanych urządzeń w zależności od zalogowanego użytkownika.
- 63. W momencie podłączenia zewnętrznego nośnika aplikacja musi wyświetlić użytkownikowi odpowiedni komunikat i umożliwić natychmiastowe przeskanowanie całej zawartości podłączanego nośnika.
- 64. Użytkownik ma posiadać możliwość takiej konfiguracji programu aby skanowanie całego nośnika odbywało się automatycznie lub za potwierdzeniem przez użytkownika
- 65. Program musi być wyposażony w system zapobiegania włamaniom działający na hoście (HIPS).
- 66. Moduł HIPS musi posiadać możliwość pracy w jednym z pięciu trybów:
	- tryb automatyczny z regułami gdzie program automatycznie tworzy i wykorzystuje reguły wraz z możliwością wykorzystania reguł utworzonych przez użytkownika,
	- tryb interaktywny, w którym to program pyta użytkownika o akcję w przypadku wykrycia aktywności w systemie,
	- tryb oparty na regułach gdzie zastosowanie mają jedynie reguły utworzone przez użytkownika,
	- tryb uczenia się, w którym program uczy się aktywności systemu i użytkownika oraz tworzy odpowiednie reguły w czasie określonym przez użytkownika. Po wygaśnięciu tego czasu program musi samoczynnie przełączyć się w tryb pracy oparty na regułach.
	- Tryb inteligentny w którym program będzie powiadamiał wyłącznie o szczególnie podejrzanych zdarzeniach.
- 67. Tworzenie reguł dla modułu HIPS musi odbywać się co najmniej w oparciu o: aplikacje źródłowe, pliki docelowe, aplikacje docelowe, elementy docelowe rejestru systemowego.
- 68. Użytkownik na etapie tworzenia reguł dla modułu HIPS musi posiadać możliwość wybrania jednej z trzech akcji: pytaj, blokuj, zezwól.
- 69. Oprogramowanie musi posiadać zaawansowany skaner pamięci.
- 70. Program musi być wyposażony w mechanizm ochrony przed exploitami w popularnych aplikacjach np. czytnikach PDF, aplikacjach JAVA itp.
- 71. Program ma być wyposażony we wbudowaną funkcję, która wygeneruje pełny raport na temat stacji, na której został zainstalowany w tym przynajmniej z: zainstalowanych aplikacji, usług systemowych, informacji o systemie operacyjnym i sprzęcie, aktywnych procesach i połączeniach.
- 72. Funkcja generująca taki log ma oferować przynajmniej 9 poziomów filtrowania wyników pod kątem tego, które z nich są podejrzane dla programu i mogą stanowić dla niego zagrożenie bezpieczeństwa.
- 73. Program ma oferować funkcję, która aktywnie monitoruje i skutecznie blokuje działania wszystkich plików programu, jego procesów, usług i wpisów w rejestrze przed próbą ich modyfikacji przez aplikacje trzecie.
- 74. Automatyczna, inkrementacyjna aktualizacja baz wirusów i innych zagrożeń dostępna z Internetu.
- 75. Możliwość utworzenia kilku zadań aktualizacji (np.: co godzinę, po zalogowaniu, po uruchomieniu komputera). Każde zadanie może być uruchomione z własnymi ustawieniami.
- 76. Możliwość określenia maksymalnego czasu ważności dla bazy danych sygnatur, po upływie czasu i braku aktualizacji program zgłosi posiadanie nieaktualnej bazy sygnatur.
- 77. Program musi posiadać funkcjonalność tworzenia lokalnego repozytorium aktualizacji.
- 78. Program musi posiadać funkcjonalność udostępniania tworzonego repozytorium aktualizacji za pomocą wbudowanego w program serwera http
- 79. Program musi być wyposażony w funkcjonalność umożliwiającą tworzenie kopii wcześniejszych aktualizacji w celu ich późniejszego przywrócenia (rollback).
- 80. Program wyposażony tylko w jeden skaner uruchamiany w pamięci, z którego korzystają wszystkie funkcje systemu (antywirus, antyspyware, metody heurystyczne, zapora sieciowa).
- 81. Program ma być w pełni zgodny z technologią CISCO Network Access Control.
- 82. Aplikacja musi posiadać funkcjonalność, która automatycznie wykrywa aplikacje pracujące w trybie pełno ekranowym.
- 83. W momencie wykrycia trybu pełno ekranowego aplikacja ma wstrzymać wyświetlanie wszelkich powiadomień związanych ze swoją pracą oraz wstrzymać swoje zadania znajdujące się w harmonogramie zadań aplikacji.
- 84. Użytkownik ma mieć możliwość skonfigurowania programu tak aby automatycznie program włączał powiadomienia oraz zadania pomimo pracy w trybie pełnoekranowym po określonym przez użytkownika czasie.
- 85. Program ma być wyposażony w dziennik zdarzeń rejestrujący informacje na temat znalezionych zagrożeń, pracy zapory osobistej, modułu antyspamowego, kontroli stron Internetowych i kontroli urządzeń, skanowania na żądanie i według harmonogramu, dokonanych aktualizacji baz wirusów i samego oprogramowania.
- 86. Wsparcie techniczne do programu świadczone w języku polskim przez polskiego dystrybutora autoryzowanego przez producenta programu.
- 87. Program musi posiadać możliwość utworzenia z poziomu interfejsu aplikacji dziennika diagnostycznego na potrzeby pomocy technicznej.
- 88. Program musi posiadać możliwość aktywacji poprzez podanie konta administratora licencji, podanie klucza licencyjnego oraz możliwość aktywacji programu offline.
- 89. Możliwość podejrzenia licencji za pomocą, której program został aktywowany.
- 90. W trakcie instalacji program ma umożliwiać wybór komponentów, które mają być instalowane. Instalator ma zezwalać na wybór co najmniej następujących modułów do instalacji: ochrona antywirusowa i antyspyware, kontrola dostępu do urządzeń, zapora osobista, ochrona poczty, ochrona protokołów, kontrola dostępu do stron internetowych, , Obsługa technologii Microsoft NAP.
- 91. W programie musi istnieć możliwość tymczasowego wstrzymania polityk wysłanych z poziomu serwera zdalnej administracji.
- 92. Wstrzymanie polityk ma umożliwić lokalną zmianę ustawień programu na stacji końcowej.
- 93. Funkcja wstrzymania polityki musi być realizowana tylko przez określony czas po którym automatycznie zostają przywrócone dotychczasowe ustawienia.
- 94. Administrator ma możliwość wstrzymania polityk na 10 min, 30 min, 1 godzinę i 4 godziny
- 95. Aktywacja funkcji wstrzymania polityki musi obsługiwać uwierzytelnienie za pomocą hasła lub konta użytkownika.
- 96. Program musi posiadać opcję automatycznego skanowania komputera po dokonaniu zmian z użyciem opcji wstrzymania polityki.
- 97. Aplikacja musi posiadać funkcję ręcznej aktualizacji komponentów programu.
- 98. Możliwość zmiany konfiguracji programu z poziomu dedykowanego modułu wiersza poleceń. Zmiana konfiguracji jest w takim przypadku autoryzowana bez hasła lub za pomocą hasła do ustawień zaawansowanych.
- 99. Program musi posiadać możliwość definiowana stanów aplikacji, jakie będą wyświetlane użytkownikowi np. powiadomień o wyłączonych mechanizmach ochrony czy stanie licencji.
- 100. Administrator musi mieć możliwość dodania własnego komunikatu do stopki powiadomień, jakie będą wyświetlane użytkownikowi na pulpicie.

#### **Ochrona przed spamem**

- 101. Ochrona antyspamowa dla programów pocztowych MS Outlook, Outlook Express, Windows Mail oraz Windows Live Mail.
- 102. Program ma umożliwiać uaktywnienie funkcji wyłączenia skanowania baz programu pocztowego po zmianie zawartości skrzynki odbiorczej.
- 103. Pełna integracja z programami pocztowymi MS Outlook, Outlook Express, Windows Mail oraz Windows Live Mail – antyspamowe funkcje programu dostępne są bezpośrednio z paska menu programu pocztowego.
- 104. Automatyczne wpisanie do białej listy wszystkich kontaktów z książki adresowej programu pocztowego.
- 105. Możliwość ręcznej zmiany klasyfikacji wiadomości spamu na pożądaną wiadomość i odwrotnie oraz ręcznego dodania wiadomości do białej i czarnej listy z wykorzystaniem funkcji programu zintegrowanych z programem pocztowym.
- 106. Możliwość definiowania swoich własnych folderów, gdzie program pocztowy będzie umieszczać spam.
- 107. Możliwość zdefiniowania dowolnego Tag-u dodawanego do tematu wiadomości zakwalifikowanej jako spam.
- 108. Program ma umożliwiać współpracę w swojej domyślnej konfiguracji z folderem "Wiadomości śmieci" obecnym w programie Microsoft Outlook.
- 109. Program ma umożliwiać funkcjonalność, która po zmianie klasyfikacji wiadomości typu spam na pożądaną zmieni jej właściwość jako "nieprzeczytana" oraz w momencie zaklasyfikowania wiadomości jako spam na automatyczne ustawienie jej właściwości jako "przeczytana".
- 110. Program musi posiadać funkcjonalność wyłączenia modułu antyspamowego na określony czas lub do czasu ponownego uruchomienia komputera.

#### **Zapora osobista (personal firewall)**

- 111. Zapora osobista ma pracować jednym z 4 trybów:
	- tryb automatyczny program blokuje cały ruch przychodzący i zezwala tylko na znane, bezpieczne połączenia wychodzące, jednocześnie umożliwia utworzenie dodatkowych reguł przez administratora
	- tryb interaktywny program pyta się o każde nowe nawiązywane połączenie i automatycznie tworzy dla niego regułę (na stałe lub tymczasowo),
	- tryb oparty na regułach użytkownik/administrator musi ręcznie zdefiniować reguły określające jaki ruch jest blokowany a jaki przepuszczany,
	- tryb uczenia się umożliwia zdefiniowanie przez administratora określonego okresu czasu w którym oprogramowanie samo tworzy odpowiednie reguły zapory analizując aktywność sieciową danej stacji.
- 112. Program musi akceptować istniejące reguły w zaporze systemu Windows, zezwalające na ruch przychodzący.
- 113. Możliwość tworzenia list sieci zaufanych
- 114. Możliwość dezaktywacji funkcji zapory sieciowej poprzez trwałe wyłączenie
- 115. Możliwość określenia w regułach zapory osobistej kierunku ruchu, portu lub zakresu portów, protokołu, aplikacji i adresu komputera zdalnego.
- 116. Możliwość wyboru jednej z 3 akcji w trakcie tworzenia reguł w trybie interaktywnym: zezwól, zablokuj i pytaj o decyzję.
- 117. Możliwość powiadomienia użytkownika o nawiązaniu określonych połączeń oraz odnotowanie faktu nawiązania danego połączenia w dzienniku zdarzeń.
- 118. Możliwość zapisywania w dzienniku zdarzeń związanych z zezwoleniem lub zablokowaniem danego typu ruchu.
- 119. Możliwość zdefiniowania wielu niezależnych zestawów reguł dla każdej sieci, w której pracuje komputer w tym minimum dla strefy zaufanej i sieci Internet.
- 120. Wbudowany system IDS z detekcją prób ataków, anomalii w pracy sieci oraz wykrywaniem aktywności wirusów sieciowych*.*
- 121. Program musi umożliwiać ochronę przed przyłączeniem komputera do sieci botnet.
- 122. Wykrywanie zmian w aplikacjach korzystających z sieci i monitorowanie o tym zdarzeniu.
- 123. Program ma oferować pełne wsparcie zarówno dla protokołu IPv4 jak i dla standardu IPv6.
- 124. Możliwość tworzenia profili pracy zapory osobistej w zależności od wykrytej sieci.
- 125. Administrator ma możliwość sprecyzowania, który profil zapory ma zostać zaaplikowany po wykryciu danej sieci
- 126. Profile mają możliwość automatycznego przełączania, bez ingerencji użytkownika lub administratora.
- 127. Autoryzacja stref ma się odbywać min. w oparciu o: zaaplikowany profil połączenia, adres serwera DNS, sufiks domeny, adres domyślnej bramy, adres serwera WINS, adres serwera

DHCP, lokalny adres IP, identyfikator SSID, szyfrowaniu sieci bezprzewodowej lub jego braku, aktywności połączenia bezprzewodowego lub jego braku, konkretny interfejs sieciowy w systemie.

- 128. Podczas konfiguracji autoryzacji sieci, administrator ma mieć możliwość definiowania adresów IP dla lokalnego połączenia, adresu IP serwera DHCP, adresu serwera DNS oraz adresu IP serwera WINS zarówno z wykorzystaniem adresów IPv4 jak i IPv6
- 129. Opcje związane z autoryzacją stref mają oferować opcje łączenia (np. lokalny adres IP i adres serwera DNS) w dowolnej kombinacji celem zwiększenia dokładności identyfikacji danej sieci.
- 130. Program musi możliwość ustalenia tymczasowej czarnej listy adresów IP, które będą blokowane podczas próby połączenia.
- 131. Program musi posiadać kreator, który umożliwia rozwiązać problemy z połączeniem. Musi on działać w oparciu o:
	- rozwiązanie problemów z aplikacją lokalną którą wskazujemy z listy.
	- rozwiązywanie problemów z połączeniem z urządzeniem zdalnym na podstawie adresu IP.

#### **Kontrola dostępu do stron internetowych**

- 132. Aplikacja musi być wyposażona w zintegrowany moduł kontroli odwiedzanych stron internetowych.
- 133. Moduł kontroli dostępu do stron internetowych musi posiadać możliwość dodawania różnych użytkowników, dla których będą stosowane zdefiniowane reguły.
- 134. Dodawanie użytkowników musi być możliwe w oparciu o już istniejące konta użytkowników systemu operacyjnego.
- 135. Profile mają być automatycznie aktywowane w zależności od zalogowanego użytkownika.
- 136. Aplikacja musi posiadać możliwość filtrowania url w oparciu o co najmniej 140 kategorii i pod kategorii.
- 137. Podstawowe kategorie w jakie aplikacja musi być wyposażony to: materiały dla dorosłych, usługi biznesowe, komunikacja i sieci społecznościowe, działalność przestępcza, oświata, rozrywka, gry, zdrowie, informatyka, styl życia, aktualności, polityka, religia i prawo, wyszukiwarki, bezpieczeństwo i szkodliwe oprogramowanie, zakupy, hazard, udostępnianie plików, zainteresowania dzieci, serwery proxy, alkohol i tytoń, szukanie pracy, nieruchomości, finanse i pieniądze, niebezpieczne sporty, nierozpoznane kategorie oraz elementy niezaliczone do żadnej kategorii.
- 138. Moduł musi posiadać także możliwość grupowania kategorii już istniejących.
- 139. Lista adresów url znajdujących się w poszczególnych kategoriach musi być na bieżąco aktualizowana przez producenta.
- 140. Użytkownik musi posiadać możliwość wyłączenia integracji modułu kontroli dostępu do stron internetowych.
- 141. Aplikacja musi posiadać możliwość określenia uprawnień dla dostępu do kategorii url zezwól, zezwól i ostrzeż, blokuj.
- 142. Program musi posiadać także możliwość dodania komunikatu i grafiki w przypadku zablokowania określonej w regułach witryny.

#### **Ochrona serwera plików Windows**

- 1. Wsparcie dla systemów: Microsoft Windows Server 2003, 2008, 2008 R2, 2012, 2012 R2, 2016, SBS 2003, SBS 2003 R2, SBS 2008, SBS 2011, Microsoft MultiPoint Server 2010, Microsoft MultiPoint Server 2011, Windows MultiPoint Server 2012.
- 2. Pełna ochrona przed wirusami, trojanami, robakami i innymi zagrożeniami.
- 3. Wykrywanie i usuwanie niebezpiecznych aplikacji typu adware, spyware, dialer, phishing, narzędzi hakerskich, backdoor, itp.
- 4. Wbudowana technologia do ochrony przed rootkitami i exploitami.
- 5. Skanowanie w czasie rzeczywistym otwieranych, zapisywanych i wykonywanych plików.
- 6. Możliwość skanowania całego dysku, wybranych katalogów lub pojedynczych plików "na żądanie" lub według harmonogramu.
- 7. Możliwość utworzenia wielu różnych zadań skanowania według harmonogramu. Każde zadanie może być uruchomione z innymi ustawieniami (metody skanowania, obiekty skanowania, czynności, rozszerzenia przeznaczone do skanowania, priorytet skanowania).
- 8. Skanowanie "na żądanie" pojedynczych plików lub katalogów przy pomocy skrótu w menu kontekstowym.
- 9. System antywirusowy ma mieć możliwość określania poziomu obciążenia procesora (CPU) podczas skanowania "na żądanie" i według harmonogramu.
- 10. System antywirusowy ma mieć możliwość wykorzystania wielu wątków skanowania w przypadku maszyn wieloprocesorowych.
- 11. Użytkownik ma mieć możliwość zmiany ilości wątków skanowania w ustawieniach systemu antywirusowego.
- 12. Możliwość skanowania dysków sieciowych i dysków przenośnych.
- 13. Skanowanie plików spakowanych i skompresowanych.
- 14. Możliwość umieszczenia na liście wyłączeń ze skanowania wybranych plików, katalogów lub plików o określonych rozszerzeniach.
- 15. Program musi posiadać funkcjonalność pozwalającą na ograniczenie wielokrotnego skanowania plików w środowisku wirtualnym za pomocą mechanizmu przechowującego informacje o przeskanowanym już obiekcie i współdzieleniu tych informacji z innymi maszynami wirtualnymi.
- 16. Aplikacja powinna wspierać mechanizm klastrowania.
- 17. Program musi być wyposażony w system zapobiegania włamaniom działający na hoście (HIPS).
- 18. Program powinien oferować możliwość skanowania dysków sieciowych typu NAS.
- 19. Aplikacja musi posiadać funkcjonalność, która na bieżąco będzie odpytywać serwery producenta o znane i bezpieczne procesy uruchomione na komputerze użytkownika.
- 20. Program ma umożliwiać użytkownikowi blokowanie zewnętrznych nośników danych na stacji w tym przynajmniej: pamięci masowych, płyt CD/DVD i pamięci masowych FireWire.
- 21. Funkcja blokowania nośników wymiennych ma umożliwiać użytkownikowi tworzenie reguł dla podłączanych urządzeń minimum w oparciu o typ urządzenia, numer seryjny urządzenia, dostawcę urządzenia.
- 22. Aplikacja musi posiadać funkcjonalność, która automatycznie uzupełni elementy wymagane dla tworzenia reguł w oparciu o informacje dostępne z aktualnie podłączonego nośnika.
- 23. Aplikacja ma umożliwiać użytkownikowi nadanie uprawnień dla podłączanych urządzeń w tym co najmniej: dostęp w trybie do odczytu, pełen dostęp, brak dostępu do podłączanego urządzenia.
- 24. Aplikacja ma posiadać funkcjonalność umożliwiającą zastosowanie reguł dla podłączanych urządzeń w zależności od zalogowanego użytkownika.
- 25. W momencie podłączenia zewnętrznego nośnika aplikacja musi wyświetlić użytkownikowi odpowiedni komunikat i umożliwić natychmiastowe przeskanowanie całej zawartości podłączanego nośnika.
- 26. System antywirusowy ma automatyczne wykrywać usługi zainstalowane na serwerze i tworzyć dla nich odpowiednie wyjątki.
- 27. Zainstalowanie na serwerze nowych usług serwerowych ma skutkować automatycznym dodaniem kolejnych wyłączeń w systemie ochrony.
- 28. Dodanie automatycznych wyłączeń nie wymaga restartu serwera.
- 29. Automatyczne wyłączenia mają być aktywne od momentu wykrycia usług serwerowych.
- 30. Administrator ma mieć możliwość wglądu w elementy dodane do wyłączeń i ich edycji.
- 31. W przypadku restartu serwera usunięte z listy wyłączeń elementy mają być automatycznie uzupełnione.
- 32. Brak konieczności ponownego uruchomienia (restartu) komputera po instalacji systemu antywirusowego.
- 33. System antywirusowy ma mieć możliwość zmiany konfiguracji oraz wymuszania zadań z poziomu dedykowanego modułu CLI (command line).
- 34. Możliwość przeniesienia zainfekowanych plików w bezpieczny obszar dysku (do katalogu kwarantanny) w celu dalszej kontroli. Pliki muszą być przechowywane w katalogu kwarantanny w postaci zaszyfrowanej.
- 35. Wbudowane dwa niezależne moduły heurystyczne jeden wykorzystujący pasywne metody heurystyczne (heurystyka) i drugi wykorzystujący aktywne metody heurystyczne oraz elementy sztucznej inteligencji (zaawansowana heurystyka). Musi istnieć możliwość wyboru, z jaką heurystyka ma odbywać się skanowanie – z użyciem jednej i/lub obu metod jednocześnie.
- 36. Możliwość skanowania wyłącznie z zastosowaniem algorytmów heurystycznych tj. wyłączenie skanowania przy pomocy sygnatur baz wirusów.
- 37. Aktualizacje modułów analizy heurystycznej.
- 38. Możliwość automatycznego wysyłania nowych zagrożeń (wykrytych przez metody heurystyczne) do laboratoriów producenta bezpośrednio z programu (nie wymaga ingerencji użytkownika). Użytkownik musi mieć możliwość określenia rozszerzeń dla plików, które nie będą wysyłane automatycznie, oraz czy próbki zagrożeń będą wysyłane w pełni automatycznie czy też po dodatkowym potwierdzeniu przez użytkownika.
- 39. Możliwość wysyłania wraz z próbką komentarza dotyczącego nowego zagrożenia i adresu email użytkownika, na który producent może wysłać dodatkowe pytania dotyczące zgłaszanego zagrożenia.
- 40. Wysyłanie zagrożeń do laboratorium ma być możliwe z serwera zdalnego zarządzania i lokalnie z każdej stacji roboczej w przypadku komputerów mobilnych.
- 41. Dane statystyczne zbierane przez producenta na podstawie otrzymanych próbek nowych zagrożeń mają być w pełni anonimowe.
- 42. Możliwość ręcznego wysłania próbki nowego zagrożenia z katalogu kwarantanny do laboratorium producenta.
- 43. W przypadku wykrycia zagrożenia, ostrzeżenie może zostać wysłane do użytkownika i/lub administratora poprzez e-mail.
- 44. Możliwość zabezpieczenia konfiguracji programu hasłem, w taki sposób, aby użytkownik siedzący przy serwerze przy próbie dostępu do konfiguracji systemu antywirusowego był proszony o podanie hasła.
- 45. Możliwość zabezpieczenia programu przed deinstalacją przez niepowołaną osobę, nawet, gdy posiada ona prawa lokalnego lub domenowego administratora, przy próbie deinstalacji program ma pytać o hasło.
- 46. Hasło do zabezpieczenia konfiguracji programu oraz jego nieautoryzowanej próby, deinstalacji ma być takie samo.
- 47. System antywirusowy ma być w pełni zgodny z technologią CISCO NAC.
- 48. System antywirusowy ma mieć możliwość kontroli zainstalowanych aktualizacji systemu operacyjnego i w przypadku braku jakiejś aktualizacji – poinformować o tym użytkownika wraz z listą niezainstalowanych aktualizacji.
- 49. System antywirusowy ma mieć możliwość definiowania typu aktualizacji systemowych o braku, których będzie informował użytkownika w tym przynajmniej: aktualizacje krytyczne, aktualizacje ważne, aktualizacje zwykle oraz aktualizacje o niskim priorytecie. Program ma także posiadać opcję dezaktywacji tego mechanizmu.
- 50. Po instalacji systemu antywirusowego, użytkownik ma mieć możliwość przygotowania płyty CD, DVD lub pamięci USB, z której będzie w stanie uruchomić komputer w przypadku infekcji i przeskanować dysk w poszukiwaniu wirusów.
- 51. System antywirusowy uruchomiony z płyty bootowalnej lub pamięci USB ma umożliwiać pełną aktualizację baz sygnatur wirusów z Internetu lub z bazy zapisanej na dysku.
- 52. System antywirusowy uruchomiony z płyty bootowalnej lub pamięci USB ma pracować w trybie graficznym.
- 53. Program powinien umożliwiać administratorowi blokowanie zewnętrznych nośników danych na stacji w tym przynajmniej: nośników CD/DVD oraz urządzeń USB.
- 54. System antywirusowy ma być wyposażony we wbudowaną funkcję, która wygeneruje pełny raport na temat stacji, na której został zainstalowany w tym przynajmniej z: zainstalowanych

aplikacji, usług systemowych, informacji o systemie operacyjnym i sprzęcie, aktywnych procesach i połączeniach.

- 55. Funkcja generująca taki log ma oferować przynajmniej 9 poziomów filtrowania wyników pod kątem tego, które z nich są podejrzane dla programu i mogą stanowić dla niego zagrożenie bezpieczeństwa.
- 56. System antywirusowy ma oferować funkcję, która aktywnie monitoruje i skutecznie blokuje działania wszystkich plików programu, jego procesów, usług i wpisów w rejestrze przed próbą ich modyfikacji przez aplikacje trzecie.
- 57. Automatyczna, inkrementacyjna aktualizacja baz wirusów i innych zagrożeń.
- 58. Aktualizacja dostępna z Internetu, lokalnego zasobu sieciowego, nośnika CD, DVD lub napędu USB, a także przy pomocy protokołu HTTP z dowolnej stacji roboczej lub serwera (program antywirusowy z wbudowanym serwerem HTTP).
- 59. Obsługa pobierania aktualizacji za pośrednictwem serwera proxy.
- 60. Możliwość utworzenia kilku zadań aktualizacji (np.: co godzinę, po zalogowaniu, po uruchomieniu komputera). Każde zadanie może być uruchomione z własnymi ustawieniami (serwer aktualizacyjny, ustawienia sieci, autoryzacja).
- 61. Do każdego zadania aktualizacji można przypisać dwa różne profile z innym ustawieniami (serwer aktualizacyjny, ustawienia sieci, autoryzacja). Przykładowo, domyślny profil aktualizuje z sieci lokalnej a w przypadku jego niedostępności wybierany jest profil rezerwowy pobierający aktualizację z Internetu.
- 62. System antywirusowy wyposażony w tylko w jeden skaner uruchamiany w pamięci, z którego korzystają wszystkie funkcje systemu (antywirus, antyspyware, metody heurystyczne).
- 63. Aplikacja musi wspierać skanowanie magazynu Hyper-V
- 64. Aplikacja musi posiadać możliwość wykluczania ze skanowania procesów
- 65. Wykluczenie ze skanowania musi odbywać się nie tylko po nazwie procesu ale również ma umożliwiać użycie symbolu wieloznacznego "\*" zastępującego inne znaki.
- 66. Administrator ma możliwość dodania wykluczenia po tzw. HASH'u zagrożenia, wskazującego bezpośrednio na określoną infekcję a nie konkretny plik.
- 67. Praca programu musi być niezauważalna dla użytkownika.
- 68. Dziennik zdarzeń rejestrujący informacje na temat znalezionych zagrożeń, dokonanych aktualizacji baz wirusów i samego oprogramowania.
- 69. Wsparcie techniczne do programu świadczone w języku polskim przez polskiego dystrybutora autoryzowanego przez producenta programu.

#### **Administracja zdalna**

- 1. Serwer administracyjny musi oferować możliwość instalacji na systemach Windows Server 2003, 2008, 2012 oraz systemach Linux.
- 2. Musi istnieć możliwość pobrania ze strony producenta serwera zarządzającego w postaci gotowej maszyny wirtualnej w formacie OVA (Open Virtual Appliance).
- 3. Serwer administracyjny musi wspierać instalację w oparciu o co najmniej bazy danych MS SQL i MySQL.
- 4. Serwer administracyjny musi oferować możliwość wykorzystania już istniejącej bazy danych MS SQL lub MySQL użytkownika.
- 5. Administrator musi posiadać możliwość pobrania wszystkich wymaganych elementów serwera centralnej administracji i konsoli w postaci jednego pakietu instalacyjnego lub każdego z modułów oddzielnie bezpośrednio ze strony producenta.
- 6. Dostęp do konsoli centralnego zarządzania musi odbywać się z poziomu interfejsu WWW niezależnie od platformy sprzętowej i programowej.
- 7. Narzędzie administracyjne musi wspierać połączenia poprzez serwer proxy występujące w sieci.
- 8. Narzędzie musi być kompatybilne z protokołami IPv4 oraz IPv6.
- 9. Podczas logowania administrator musi mieć możliwość wyboru języka w jakim zostanie wyświetlony panel zarządzający.
- 10. Zmiana języka panelu administracyjnego nie może wymagać zatrzymania lub reinstalacji oprogramowania zarządzającego.
- 11. Komunikacja z konsolą powinna być zabezpieczona się za pośrednictwem protokołu SSL.
- 12. Narzędzie do administracji zdalnej musi posiadać moduł pozwalający na wykrycie niezarządzanych stacji roboczych w sieci.
- 13. Serwer administracyjny musi posiadać mechanizm instalacji zdalnej agenta na stacjach roboczych.
- 14. Jeden centralny serwer centralnego zarządzania bez względu na wielkość sieci.
- 15. Instalacja serwera administracyjnego powinna oferować wybór trybu pracy serwera w sieci w przypadku rozproszonych sieci –serwer pośredniczący (proxy) lub serwer centralny.
- 16. Serwer proxy musi pełnić funkcję pośrednika pomiędzy lokalizacjami zdalnymi a serwerem centralnym.
- 17. Serwer proxy musi być wyposażony we własną bazę danych, w której będą przechowywane dane z agentów na wypadek braku połączenia z serwerem centralnym.
- 18. Serwer administracyjny musi oferować możliwość instalacji modułu do zarządzania urządzeniami mobilnymi – MDM.
- 19. Serwer administracyjny musi oferować możliwość instalacji serwera http proxy pozwalającego na pobieranie aktualizacji baz sygnatur oraz pakietów instalacyjnych na stacjach roboczych bez dostępu do Internetu.
- 20. Serwer http proxy musi posiadać mechanizm zapisywania w pamięci podręcznej (cache) najczęściej pobieranych elementów.
- 21. Komunikacja pomiędzy poszczególnymi modułami serwera musi być zabezpieczona za pomocą certyfikatów.
- 22. Serwer administracyjny musi oferować możliwość utworzenia własnego CA (Certification Authority) oraz dowolnej liczby certyfikatów z podziałem na typ elementu: agent, serwer zarządzający, serwer proxy.
- 23. Centralna administracja musi pozwalać na zarządzanie programami zabezpieczającymi na stacjach roboczych z systemami Windows, Mac OS X oraz Linux oraz serwerach Windows.
- 24. Centralna administracja musi pozwalać na zarządzanie programami zabezpieczającymi na urządzeniach mobilnych z systemem Android.
- 25. Centralna konfiguracja i zarządzanie ochroną antywirusową, antyspyware'ową, zaporą osobistą i kontrolą dostępu do stron internetowych zainstalowanymi na stacjach roboczych w sieci.
- 26. Zarządzanie oprogramowaniem zabezpieczającym na stacjach roboczych musi odbywać się za pośrednictwem dedykowanego agenta.
- 27. Administrator musi posiadać możliwość zarządzania za pomocą dedykowanego agenta staciami nie posiadającymi zainstalowanego programu zabezpieczającego.
- 28. Agent musi przekazywać informacje na temat stanu systemu operacyjnego do serwera administracji zdalnej.
- 29. Agent musi posiadać możliwość pobrania listy zainstalowanego oprogramowania firm trzecich na stacji roboczej z możliwością jego odinstalowania.
- 30. Serwer administracyjny musi oferować możliwość wymuszenia połączenia agenta do serwera administracyjnego z pominięciem domyślnego czasu oczekiwania na połączenie.
- 31. Instalacja agenta musi odbywać się przy wykorzystaniu repozytorium producenta. Repozytorium powinno zawierać aktualne wersje agentów bez względu na rodzaj systemu operacyjnego.
- 32. Instalacja agenta nie może wymagać określenia typu systemu (32 lub 64 bitowy) oraz jego rodzaju (Windows, Mac, itp) a dobór odpowiedniego pakietu musi być w pełni automatyczny.
- 33. Instalacja klienta na urządzeniach mobilnych musi być dostępna za pośrednictwem portalu WWW udostępnionego przez moduł MDM z poziomu urządzenia użytkownika.
- 34. W przypadku braku zainstalowanego klienta na urządzeniu mobilnym musi istnieć możliwość jego pobrania ze sklepu Google Play.
- 35. Administrator musi posiadać możliwość utworzenia listy zautoryzowanych urządzeń mobilnych, które mogą zostać podłączone do serwera centralnej administracji.
- 36. Serwer administracyjny musi oferować możliwość zablokowania, odblokowania, wyczyszczenia zawartości, zlokalizowania oraz uruchomienia syreny na zarządzanym urządzaniu mobilnym. Funkcjonalność musi wykorzystywać połączenie internetowe, nie komunikację za pośrednictwem wiadomości SMS.
- 37. Serwer administracyjny musi oferować możliwość utworzenia polityk konfiguracji dla aplikacji zabezpieczającej na urządzeniu mobilnym.
- 38. Administrator musi posiadać możliwość utworzenia dodatkowych użytkowników/administratorów Serwer centralnego zarządzania do zarządzania stacjami roboczymi.
- 39. Administrator musi posiadać wymuszenia dwufazowej autoryzacji podczas logowania do konsoli zarządzającej
- 40. Dwu fazowa autoryzacja musi się odbywać za pomocą wiadomości SMS lub haseł jednorazowych generowanych na urządzeniu mobilnym za pomocą dedykowanej aplikacji.
- 41. Administrator musi posiadać możliwość utworzenia użytkownika wbudowanego lub zintegrowanego z grupą z usługi Active Directory.
- 42. Serwer administracyjny musi oferować możliwość utworzenia zestawów uprawnień dotyczących zarządzania poszczególnymi grupami komputerów, politykami, instalacją agenta, raportowania, zarządzania licencjami, zadaniami, itp.
- 43. Administrator musi posiadać możliwość nadania dwóch typów uprawnień do każdej z funkcji przypisanej w zestawie uprawnień: tylko do odczytu, odczyt/zapis.
- 44. Administrator musi posiadać możliwość przypisania kilku zestawów uprawnień do jednego użytkownika.
- 45. Użytkownik musi posiadać możliwość zmiany hasła dla swojego konta bez konieczności logowania się do panelu administracyjnego.
- 46. Serwer administracyjny musi posiadać możliwość konfiguracji czasu bezczynności po jakim użytkownik zostanie automatycznie wylogowany.
- 47. Dostępne zadania muszą być podzielone na dwie grupy: zadania klienta oraz zadania serwera.
- 48. Zadania serwera obejmujące zadanie instalacji agenta, generowania raportów oraz synchronizacii grup.
- 49. Zadania klienta muszą być wykonywane za pośrednictwem agenta na stacji roboczej.
- 50. Agent musi posiadać mechanizm pozwalający na zapis zadania w swojej pamięci wewnętrznej w celu ich późniejszego wykonania bez względu na stan połączenia z serwerem centralnej administracii.
- 51. Serwer administracyjny musi w przejrzysty sposób informować administratora o elementach zadań jakie są wymagane do jego uruchomienia a w przypadku jego braku wskazywać brakujące elementy konfiguracji.
- 52. Instalacja zdalna programu zabezpieczającego za pośrednictwem agenta musi odbywać się z repozytorium producenta lub z pakietu dostępnego w Internecie lub zasobie lokalnym.
- 53. Serwer administracyjny musi oferować możliwość wyboru parametrów pakietu instalacyjnego zależnych od systemu operacyjnego oraz licencji na program zabezpieczający.
- 54. Serwer administracyjny musi oferować możliwość deinstalacji programu zabezpieczającego firm trzecich lub jego niepełnej instalacji podczas instalacji nowego pakietu.
- 55. Serwer administracyjny musi oferować możliwość wysłania komunikatu lub polecenia na stacje kliencką.
- 56. Serwer administracyjny musi oferować możliwość utworzenia jednego zadania dla kilku klientów lub grupy.
- 57. Serwer administracyjny musi oferować możliwość uruchomienia zadania automatycznie zgodnie z harmonogramem, po wystąpieniu nowego dziennika zdarzeń lub umieszczeniu nowego klienta w grupie dynamicznej.
- 58. Serwer administracyjny musi oferować możliwość utworzenia grup statycznych i dynamicznych komputerów.
- 59. Grupy dynamiczne tworzone na podstawie szablonu określającego warunki jakie musi spełnić klient aby zostać umieszczony w danej grupie. Przykładowe warunki: Adresy sieciowe IP, Aktywne zagrożenia, Stan funkcjonowania/ochrony, Wersja systemu operacyjnego, itp.
- 60. Serwer administracyjny musi oferować możliwość utworzenia polityk dla programów zabezpieczających i modułów serwera centralnego zarządzania.
- 61. Serwer administracyjny musi oferować możliwość przypisania polityki dla pojedynczego klienta lub dla grupy komputerów. Serwer administracyjny musi oferować możliwość przypisania kilku polityk z innymi priorytetami dla jednego klienta.
- 62. Edytor konfiguracji polityki musi być identyczny jak edytor konfiguracji ustawień zaawansowanych w programie zabezpieczającym na stacji roboczej.
- 63. Serwer administracyjny musi oferować możliwość nadania priorytetu "Wymuś" dla konkretnej opcji w konfiguracji klienta. Opcja ta nie będzie mogła być zmieniona na stacji klienckiej bez względu na zabezpieczenie całej konfiguracji hasłem lub w przypadku jego braku.
- 64. Serwer administracyjny musi oferować możliwość ukrycia graficznego interfejsu użytkownika na stacji klienckiej i jego uruchomienia tylko przez administratora.
- 65. Serwer administracyjny musi umożliwiać wyświetlenie polityk do których przynależy dana stacja robocza oraz ich edycję z poziomu właściwości samego klienta
- 66. Serwer administracyjny musi oferować możliwość utworzenia własnych raportów lub skorzystanie z predefiniowanych wzorów.
- 67. Serwer administracyjny musi oferować możliwość utworzenia raportów zawierających dane zebrane przez agenta ze stacji roboczej i serwer centralnego zarządzania.
- 68. Serwer administracyjny musi oferować możliwość wyboru formy przedstawienia danych w raporcie w postaci tabeli, wykresu lub obu elementów jednocześnie.
- 69. Serwer administracyjny musi oferować możliwość wyboru jednego z kilku typów wykresów: kołowy, pierścieniowy, liniowy, słupkowy, punktowy, itp.
- 70. Serwer administracyjny musi oferować możliwość określenia danych jakie powinny znajdować się w poszczególnych kolumnach tabeli lub na elementach wykresu oraz ich odfiltrowania i posortowania.
- 71. Serwer administracyjny musi być wyposażony w mechanizm importu oraz eksportu szablonów raportów.
- 72. Serwer administracyjny powinien posiadać Panel kontrolny z raportami administratora, pozwalający na szybki dostępu do najbardziej interesujących go danych. Panel ten musi oferować możliwość modyfikacji jego elementów.
- 73. Serwer administracyjny musi oferować możliwość wygenerowania raportu na żądanie, zgodnie z harmonogramem lub umieszczenie raportu na Panelu kontrolnym dostępnym z poziomu interfejsu konsoli WWW.
- 74. Raport generowany okresowo może zostać wysłany za pośrednictwem wiadomości email lub zapisany do pliku w formacie PDF, CSV lub PS.
- 75. Serwer administracyjny musi oferować możliwość skonfigurowania czasu automatycznego odświeżania raportu na panelu kontrolnym oraz umożliwiać jego odświeżenie na żądanie.
- 76. Serwer administracyjny musi oferować możliwość tworzenia wielu zakładek panelu, w których będą widoczne wybrane przez administratora elementy monitorujące.
- 77. Serwer administracyjny musi oferować możliwość maksymalizacji wybranego elementu monitorującego.
- 78. Raport na panelu kontrolnym musi być w pełni interaktywny pozwalając przejść do zarządzania stacją/stacjami, której raport dotyczy.
- 79. Serwer administracyjny musi oferować możliwość utworzenia własnych powiadomień lub skorzystanie z predefiniowanych wzorów.
- 80. Powiadomienia muszą dotyczyć zmiany ilości klientów danej grupy dynamicznej, wzrostu liczby grupy w stosunku do innej grupy, pojawienia się dziennika zagrożeń lub skanowania lub stanu obiektu serwer centralnego zarządzania.
- 81. Administrator musi posiadać możliwość wysłania powiadomienia za pośrednictwem wiadomości email lub komunikatu SNMP.
- 82. Serwer administracyjny musi oferować możliwość konfiguracji własnej treści komunikatu w powiadomieniu.
- 83. Serwer administracyjny musi oferować możliwość agregacji identycznych powiadomień występujących w zadanym przez administratora okresie czasu.
- 84. Serwer administracyjny musi oferować możliwość podłączenia serwera administracji zdalnej do portalu zarządzania licencjami dostępnego na serwerze producenta.
- 85. Serwer administracyjny musi oferować możliwość dodania licencji do serwera zarządzania na podstawie klucza licencyjnego lub pliku offline licencji.
- 86. Serwer administracyjny musi posiadać możliwość dodania dowolnej ilości licencji obejmujących różne produkty.
- 87. Serwer administracyjny musi oferować możliwość weryfikacji identyfikatora publicznego licencji, ilości wykorzystanych stanowisk, czasu wygaśnięcia, wersji produktu, na który jest licencja oraz jej właściciela.
- 88. Narzędzie administracyjne musi być wyposażone w mechanizm wyszukiwania zarządzanych komputerów na podstawie co najmniej nazwy komputera, adresu IPv4 i IPv6 lub wyszukania konkretnej nazwy zagrożenia.
- 89. Serwer administracyjny musi być wyposażony w machizm autodopasowania kolumn w zależności od rozdzielczości urządzenia na jakim jest wyświetlana.
- 90. Serwer administracji musi umożliwić granulację uprawnień dla Administratorów w taki sposób, aby każdemu z nich możliwe było przyznanie oddzielnych uprawnień do poszczególnych grup komputerów, polityk lub zadań.
- 91. Konfiguracja zestawów uprawnień musi umożliwiać przypisanie praw tylko do odczytu, odczytu i użycia, oraz prawo do zapisania zmian w ramach danego zadania lub polityki w konsoli ERA.
- 92. Konsola webowa musi umożliwiać stronicowanie w widoku komputerów w celu ograniczenia liczby wyświetlanych maszyn na jednej stronie.
- 93. Administrator musi mieć możliwość podłączenia do stacji roboczej z użyciem protokołu RDP bezpośrednio z poziomu konsoli ERA.
- 94. Serwer musi wspierać wysyłanie logów do systemu SIEM IBM qRadar
- 95. Musi istnieć mechanizm, umożliwiający dodawanie reguł do istniejących już w module firewalla lub harmonogramie. Takie reguły można umieścić na początku lub końcu istniejącej listy.
- 96. Konsola administracyjna musi umożliwiać dodanie własnego logotypu do interfejsu webowego.

#### **11. Oprogramowanie do zarządzania pracownią komputerową – 1 licencja**

#### **a) System operacyjny do serwera**

Wymagana licencja na 16 rdzeni wraz z licencjami dostępowymi do serwera dla 18 użytkowników.

Licencje na serwerowy system operacyjny muszą być przypisane do każdego rdzenia procesora fizycznego na serwerze. Licencja musi uprawniać do uruchamiania serwerowego systemu operacyjnego w środowisku fizycznym i dwóch wirtualnych środowisk serwerowego systemu operacyjnego niezależnie od liczby rdzeni w serwerze fizycznym.

Serwerowy system operacyjny musi posiadać następujące, wbudowane cechy.

- 1. Możliwość wykorzystania 320 logicznych procesorów oraz co najmniej 4 TB pamięci RAM w środowisku fizycznym.
- 2. Możliwość wykorzystywania 64 procesorów wirtualnych oraz 1TB pamięci RAM i dysku o pojemności do 64TB przez każdy wirtualny serwerowy system operacyjny.
- 3. Możliwość budowania klastrów składających się z 64 węzłów, z możliwością uruchamiania 7000 maszyn wirtualnych.
- 4. Możliwość migracji maszyn wirtualnych bez zatrzymywania ich pracy między fizycznymi serwerami z uruchomionym mechanizmem wirtualizacji (hypervisor) przez sieć Ethernet, bez konieczności stosowania dodatkowych mechanizmów współdzielenia pamięci.
- 5. Wsparcie (na umożliwiającym to sprzęcie) dodawania i wymiany pamięci RAM bez przerywania pracy.
- 6. Wsparcie (na umożliwiającym to sprzęcie) dodawania i wymiany procesorów bez przerywania pracy.
- 7. Automatyczna weryfikacja cyfrowych sygnatur sterowników w celu sprawdzenia, czy sterownik przeszedł testy jakości przeprowadzone przez producenta systemu operacyjnego.
- 8. Możliwość dynamicznego obniżania poboru energii przez rdzenie procesorów niewykorzystywane w bieżącej pracy. Mechanizm ten musi uwzględniać specyfikę procesorów wyposażonych w mechanizmy Hyper-Threading.
- 9. Wbudowane wsparcie instalacji i pracy na wolumenach, które:
	- a. pozwalają na zmianę rozmiaru w czasie pracy systemu,
		- b. umożliwiają tworzenie w czasie pracy systemu migawek, dających użytkownikom końcowym (lokalnym i sieciowym) prosty wgląd w poprzednie wersje plików i folderów,
		- c. umożliwiają kompresję "w locie" dla wybranych plików i/lub folderów,
		- d. umożliwiają zdefiniowanie list kontroli dostępu (ACL).
- 10. Wbudowany mechanizm klasyfikowania i indeksowania plików (dokumentów) w oparciu o ich zawartość.
- 11. Wbudowane szyfrowanie dysków przy pomocy mechanizmów posiadających certyfikat FIPS 140-2 lub równoważny wydany przez NIST lub inną agendę rządową zajmującą się bezpieczeństwem informacji.
- 12. Możliwość uruchamianie aplikacji internetowych wykorzystujących technologię ASP.NET
- 13. Możliwość dystrybucji ruchu sieciowego HTTP pomiędzy kilka serwerów.
- 14. Wbudowana zapora internetowa (firewall) z obsługą definiowanych reguł dla ochrony połączeń internetowych i intranetowych.
- 15. Dostępne dwa rodzaje graficznego interfejsu użytkownika:
	- a. Klasyczny, umożliwiający obsługę przy pomocy klawiatury i myszy,
	- b. Dotykowy umożliwiający sterowanie dotykiem na monitorach dotykowych.
- 16. Zlokalizowane w języku polskim, co najmniej następujące elementy: menu, przeglądarka internetowa, pomoc, komunikaty systemowe,
- 17. Możliwość zmiany języka interfejsu po zainstalowaniu systemu, dla co najmniej 10 języków poprzez wybór z listy dostępnych lokalizacji.
- 18. Mechanizmy logowania w oparciu o:
	- a. Login i hasło,
	- b. Karty z certyfikatami (smartcard),
	- c. Wirtualne karty (logowanie w oparciu o certyfikat chroniony poprzez moduł TPM),
- 19. Możliwość wymuszania wieloelementowej dynamicznej kontroli dostępu dla: określonych grup użytkowników, zastosowanej klasyfikacji danych, centralnych polityk dostępu w sieci, centralnych polityk audytowych oraz narzuconych dla grup użytkowników praw do wykorzystywania szyfrowanych danych..
- 20. Wsparcie dla większości powszechnie używanych urządzeń peryferyjnych (drukarek, urządzeń sieciowych, standardów USB, Plug&Play).
- 21. Możliwość zdalnej konfiguracji, administrowania oraz aktualizowania systemu.
- 22. Dostępność bezpłatnych narzędzi producenta systemu umożliwiających badanie i wdrażanie zdefiniowanego zestawu polityk bezpieczeństwa.
- 23. Pochodzący od producenta systemu serwis zarządzania polityką dostępu do informacji w dokumentach (Digital Rights Management).
- 24. Wsparcie dla środowisk Java i .NET Framework 4.x możliwość uruchomienia aplikacji działających we wskazanych środowiskach.
- 25. Możliwość implementacji następujących funkcjonalności bez potrzeby instalowania dodatkowych produktów (oprogramowania) innych producentów wymagających dodatkowych licencji:
	- a. Podstawowe usługi sieciowe: DHCP oraz DNS wspierający DNSSEC,
- b. Usługi katalogowe oparte o LDAP i pozwalające na uwierzytelnianie użytkowników stacji roboczych, bez konieczności instalowania dodatkowego oprogramowania na tych stacjach, pozwalające na zarządzanie zasobami w sieci (użytkownicy, komputery, drukarki, udziały sieciowe), z możliwością wykorzystania następujących funkcji:
	- i. Podłączenie do domeny w trybie offline bez dostępnego połączenia sieciowego z domeną,
	- ii. Ustanawianie praw dostępu do zasobów domeny na bazie sposobu logowania użytkownika – na przykład typu certyfikatu użytego do logowania,
	- iii. Odzyskiwanie przypadkowo skasowanych obiektów usługi katalogowej z mechanizmu kosza.
	- iv. Bezpieczny mechanizm dołączania do domeny uprawnionych użytkowników prywatnych urządzeń mobilnych opartych o iOS i Windows 8.1.
- c. Zdalna dystrybucja oprogramowania na stacje robocze.
- d. Praca zdalna na serwerze z wykorzystaniem terminala (cienkiego klienta) lub odpowiednio skonfigurowanej stacji roboczej
- e. Centrum Certyfikatów (CA), obsługa klucza publicznego i prywatnego) umożliwiające:
	- i. Dystrybucję certyfikatów poprzez http
	- ii. Konsolidację CA dla wielu lasów domeny,
	- iii. Automatyczne rejestrowania certyfikatów pomiędzy różnymi lasami domen,
	- iv. Automatyczne występowanie i używanie (wystawianie) certyfikatów PKI X.509.
- f. Szyfrowanie plików i folderów.
- g. Szyfrowanie połączeń sieciowych pomiędzy serwerami oraz serwerami i stacjami roboczymi (IPSec).
- h. Możliwość tworzenia systemów wysokiej dostępności (klastry typu fail-over) oraz rozłożenia obciążenia serwerów.
- i. Serwis udostępniania stron WWW.
- j. Wsparcie dla protokołu IP w wersji 6 (IPv6),
- k. Wsparcie dla algorytmów Suite B (RFC 4869),
- l. Wbudowane usługi VPN pozwalające na zestawienie nielimitowanej liczby równoczesnych połączeń i niewymagające instalacji dodatkowego oprogramowania na komputerach z systemem Windows,
- m. Wbudowane mechanizmy wirtualizacji (Hypervisor) pozwalające na uruchamianie do 1000 aktywnych środowisk wirtualnych systemów operacyjnych. Wirtualne maszyny w trakcie pracy i bez zauważalnego zmniejszenia ich dostępności mogą być przenoszone pomiędzy serwerami klastra typu failover z jednoczesnym zachowaniem pozostałej funkcjonalności. Mechanizmy wirtualizacji mają zapewnić wsparcie dla:
	- i. Dynamicznego podłączania zasobów dyskowych typu hot-plug do maszyn wirtualnych,
	- ii. Obsługi ramek typu jumbo frames dla maszyn wirtualnych.
	- iii. Obsługi 4-KB sektorów dysków
	- iv. Nielimitowanej liczby jednocześnie przenoszonych maszyn wirtualnych pomiędzy węzłami klastra
	- v. Możliwości wirtualizacji sieci z zastosowaniem przełącznika, którego funkcjonalność może być rozszerzana jednocześnie poprzez oprogramowanie kilku innych dostawców poprzez otwarty interfejs API.
	- vi. Możliwości kierowania ruchu sieciowego z wielu sieci VLAN bezpośrednio do pojedynczej karty sieciowej maszyny wirtualnej (tzw. trunk mode)
- 26. Możliwość automatycznej aktualizacji w oparciu o poprawki publikowane przez producenta wraz z dostępnością bezpłatnego rozwiązania producenta serwerowego systemu operacyjnego umożliwiającego lokalną dystrybucję poprawek zatwierdzonych przez administratora, bez połączenia z siecią Internet.
- 27. Wsparcie dostępu do zasobu dyskowego poprzez wiele ścieżek (Multipath).
- 28. Możliwość instalacji poprawek poprzez wgranie ich do obrazu instalacyjnego.
- 29. Mechanizmy zdalnej administracji oraz mechanizmy (również działające zdalnie) administracji przez skrypty.
- 30. Możliwość zarządzania przez wbudowane mechanizmy zgodne ze standardami WBEM oraz WS-Management organizacji DMTF.
- 31. Zorganizowany system szkoleń i materiały edukacyjne w języku polskim.
- **b) Licencja na oprogramowanie sieciowe chroniące uczniów/studentów przed niepożądanymi treściami/stronami z Internetu na 18 stanowisk z możliwością:**
	- obejrzenia historii odwiedzanych stron na dowolnej stacji roboczej,
	- całkowitej blokady dostępu do Internetu
	- podejrzenia ekranu dowolnej stacji roboczej- tzw. zdany pulpit,
	- zdalnej instalacji programu

#### **12. Sieć komputerowa**

#### 1. **Wykonanie tras kablowych.**

Wykonanie instalacji sieciowej.

Trasy kablowe w pomieszczeniu dla punktów PEL1 (Punkt Elektryczno-Logiczny) należy ułożyć w podłodze z zachowaniem standardów bezpieczeństwa. Montaż osprzętu elektryczno logicznego na zasadzie podłogowej (puszki podłogowe zamykane) z możliwością szybkiego zabezpieczenia po wypięciu wtyczek tj. metalowa podstawa puszki wraz z zaślepką na czas prac budowlanych.

Trasy kablowe w pomieszczeniu dla punktów PEL2 należy ułożyć w podłodze z zachowaniem standardów bezpieczeństwa, zamawiający dopuszcza montaż osprzętu elektryczno logicznego w standardzie 45x45mm na bazie kanału kablowego.

Dla całości tras kablowych Zamawiający wymaga zachowania ciągłości trasy na każdym odcinku oraz stosowania gotowych elementów wykańczających(przedłużenia, zakręty, kąty, zaślepki) dedykowanych do systemu zastosowanego przez Wykonawcę. Trasy kablowe należy wykonać zgodnie z rys nr 1 stanowiącym załącznik do OPZ.

#### 2. **Wykonanie PEL.**

Zamawiający określa jako PEL kompletny zamocowany zestaw 2 gniazd elektrycznych 230V i 2 gniazd RJ45 kat. 6 całość w standardzie 45x45mm. Trwale i estetycznie zamontowanych. Gniazda logiczne opisane zgodnie ze wskazaniem Zamawiającego.

Ilość PEL określa się na 27 szt. Rozmieszczenie PEL 1 oraz PEL 2 zostało przedstawione na rysunku dołączonym do zapytania.

#### 3. **Punkty dystrybucyjne1 logiczne i elektryczne.**

Zamawiający określa jako punkty dystrybucyjne logiczne panele krosowe kategorii 6 wypełnione modułami RJ45 typu keystone kategorii 6 zamontowane w szafie dystrybucyjnej typu RACK.

Zamawiający określa jako punkty dystrybucyjne elektryczne rozdzielnię elektryczną wyposażoną

zgodnie z obowiązującymi normami, z której są zasilane PEL w części elektrycznej, przy zachowaniu standardu ,max 3 PEL na jednym obwodzie elektrycznym z zabezpieczeniem różnicowo-prądowym.

Kable sieciowe UTP kat 5E/6 w formie linki.

Kabek zasilający YDY 3 x 2,5 poprowadzony w rurkach plastikowych karbowanych giętkich (peszel). Zamawiający wymaga pomiarów elektrycznych, podpisanych i opieczętowanych przez osobę posiadającą uprawnienia.

Zamawiający wymaga aby pomiary logiczne wykonano testerem FLUKE DTX-1800 lub równoważnym.

Na zakończenie prac zamawiający wymaga załączyć dokładny test z w/w urządzenia do dokumentacji powykonawczej.

Po wykonaniu instalacji sieciowo elektrycznej Wykonawca udostępni pomieszczenie firmie, która wykona wyrównania podłogi oraz położy wykładzinę podłogową. Przewidywany czas prac 14 dni. Po zakończeniu prac związanych z podłogą Wykonawca dokona montażu sprzętu wraz z instalacją oprogramowania i konfiguracją sprzętu.

Okres gwarancji na prace i użyte materiały 36 miesięcy.